#### **6 Years of Optimizing World of Tanks: Making the Game a Great Experience on All Systems from Laptops to High-End PCs** Denis Ishmukhametov, Wargaming Bronislav Sviglo, Wargaming

Philipp Gerasimov, Intel

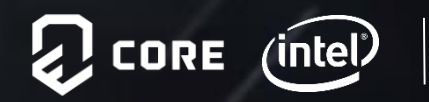

### Legal Notices and Disclaimers

No license (express or implied, by estoppel or otherwise) to any intellectual property rights is granted by this document.

Intel disclaims all express and implied warranties, including without limitation, the implied warranties of merchantability, fitness for a particular purpose, and non-infringement, as well as any warranty arising from course of performance, course of dealing, or usage in trade.

You may not use or facilitate the use of this document in connection with any infringement or other legal analysis concerning Intel products described herein. You agree to grant Intel a non-exclusive, royalty-free license to any patent claim thereafter drafted which includes subject matter disclosed herein.

The products and services described may contain defects or errors known as errata which may cause deviations from published specifications. Current characterized errata are available on request.

Intel technologies' features and benefits depend on system configuration and may require enabled hardware, software or service activation. Performance varies depending on system configuration. No computer system can be absolutely secure. Check with your system manufacturer or retailer or learn more at [intel.com].

Software and workloads used in performance tests may have been optimized for performance only on Intel microprocessors. Performance tests, such as SYSmark and MobileMark, are measured using specific computer systems, components, software, operations and functions. Any change to any of those factors may cause the results to vary. You should consult other information and performance tests to assist you in fully evaluating your contemplated purchases, including the performance of that product when combined with other products. For more complete information visit [www.intel.com/benchmarks.](http://www.intel.com/benchmarks)

Optimization Notice: Intel's compilers may or may not optimize to the same degree for non-Intel microprocessors for optimizations that are not unique to Intel microprocessors. These optimizations include SSE2, SSE3, and SSSE3 instruction sets and other optimizations. Intel does not guarantee the availability, functionality, or effectiveness of any optimization on microprocessors not manufactured by Intel. Microprocessor-dependent optimizations in this product are intended for use with Intel microprocessors. Certain optimizations not specific to Intel microarchitecture are reserved for Intel microprocessors. Please refer to the applicable product User and Reference Guides for more information regarding the specific instruction sets covered by this notice.

Results have been estimated or simulated using internal Intel analysis or architecture simulation or modeling, and provided to you for informational purposes. Any differences in your system hardware, software or configuration may affect your actual performance.

Intel, Core and the Intel logo are trademarks of Intel Corporation in the U.S. and/or other countries.

\*Other names and brands may be claimed as the property of others

© Intel Corporation.

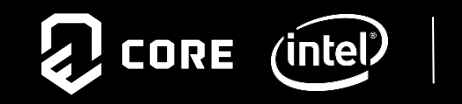

 $\overline{2}$ 

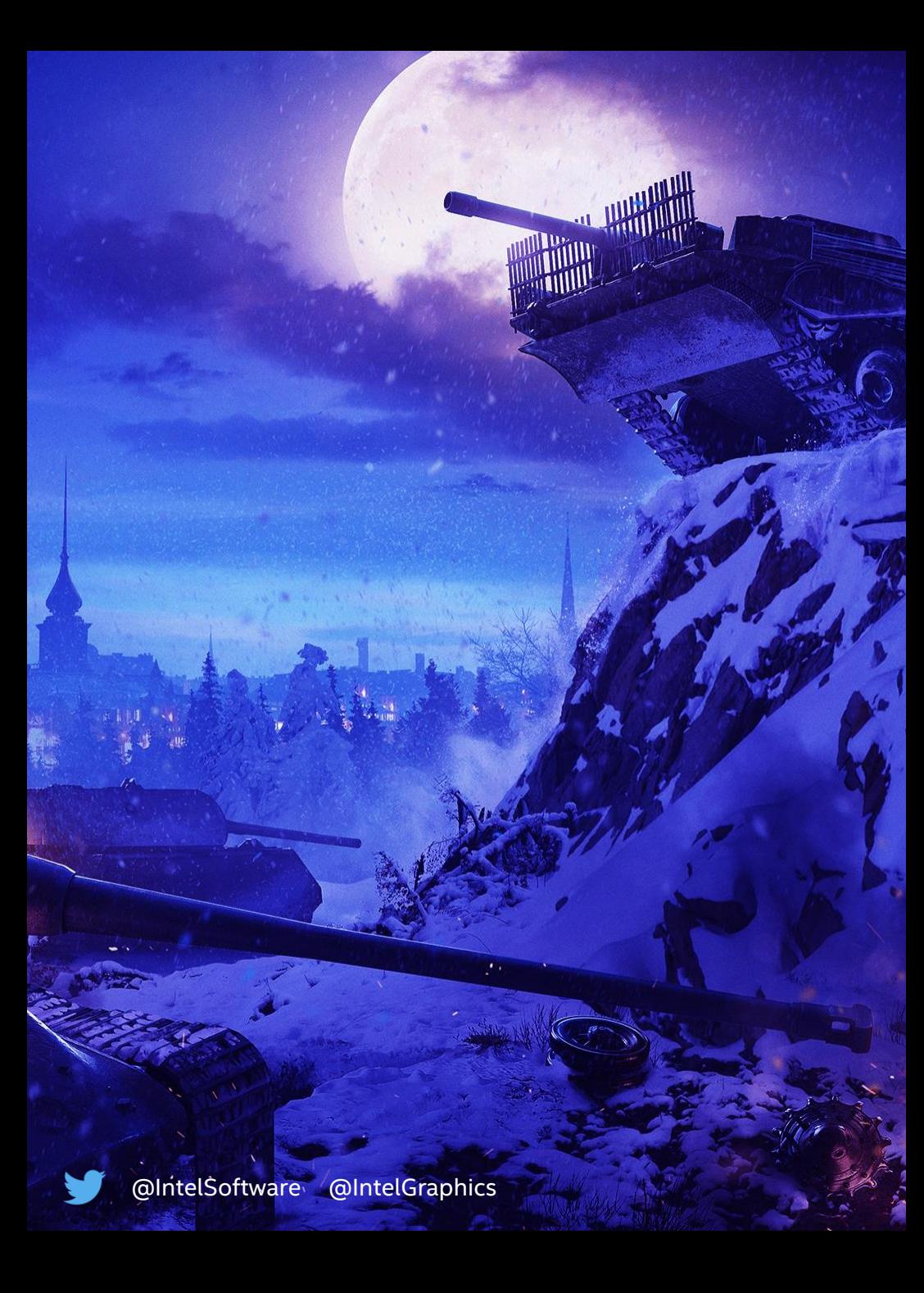

### Agenda

- Introduction
- 2014 / 2015 Optimizing for Ultrabook™
- 2016 DX11 and Core Engine
- 2017 World of Tanks 1.0
- 2018 Concurrent Rendering
	- Concurrent Rendering
	- Tank Treads
	- Havok, AVX2
- 2019 Ray Traced Shadows
- Summary
- Q&A

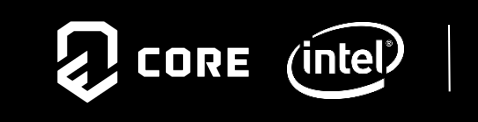

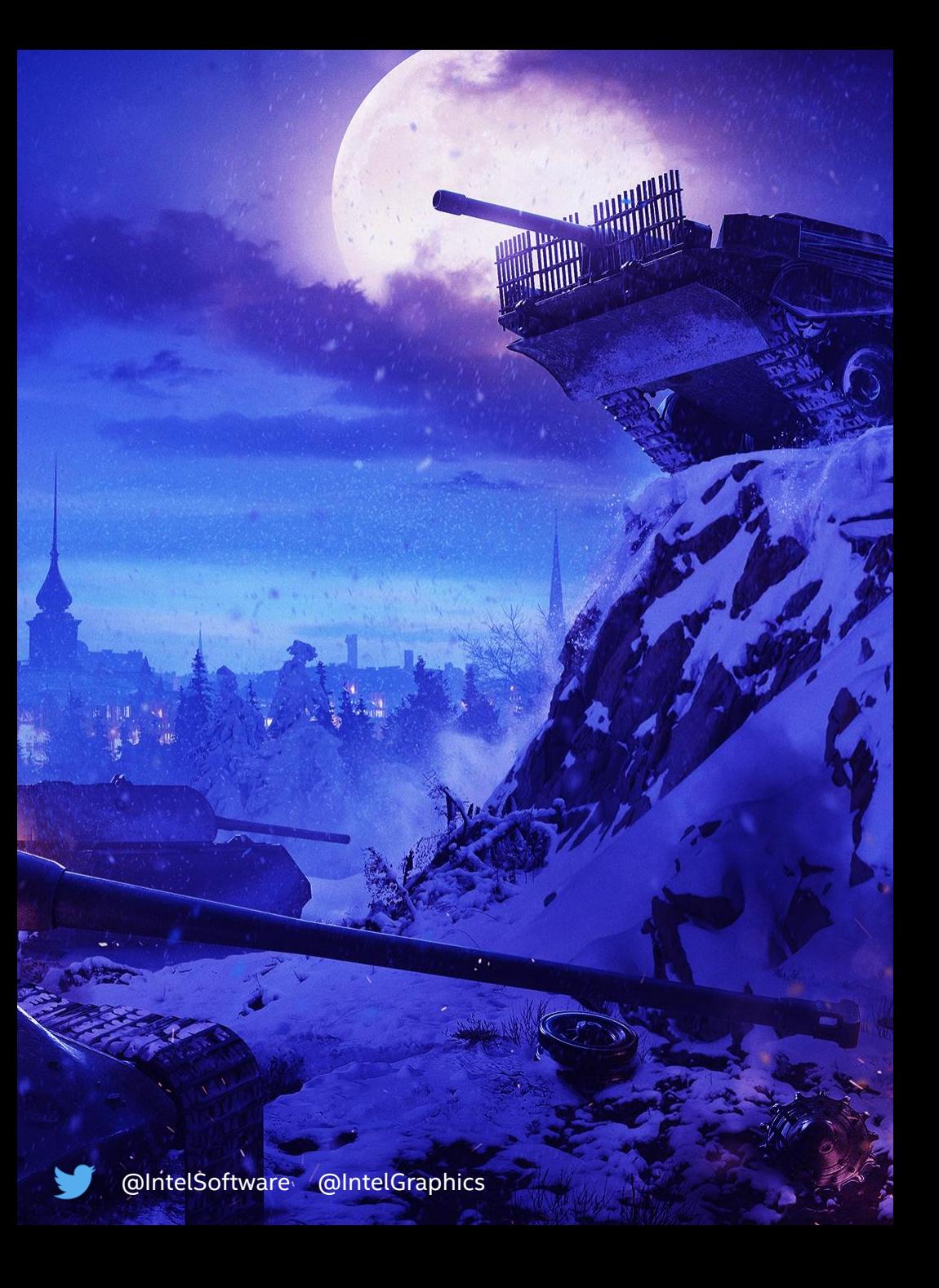

#### Introduction

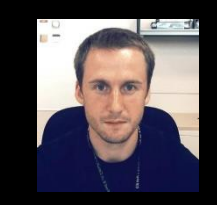

• Philipp Gerasimov, Intel Senior Game / Graphics Application Engineer, Munich.

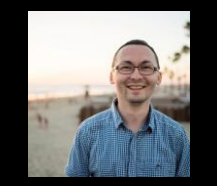

• Denis Ishmukhametov, Wargaming Rendering Engineer, World of Tanks, Minsk.

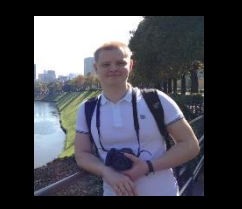

• Bronislav Sviglo, Wargaming Rendering Team Lead, World of Tanks, Minsk.

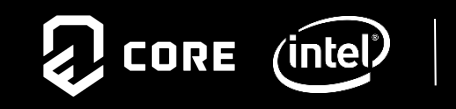

# **2014 2015 2016 2017 2018 2019**

**Optimizing for Ultrabook™**

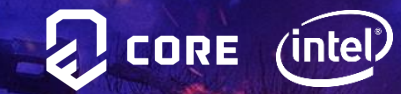

## World of Tanks

World of Tanks – online free-to-play game, developed by Wargaming

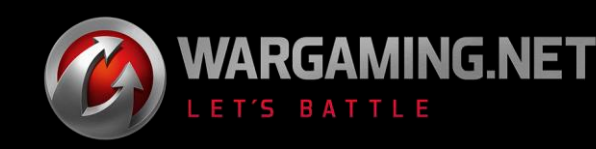

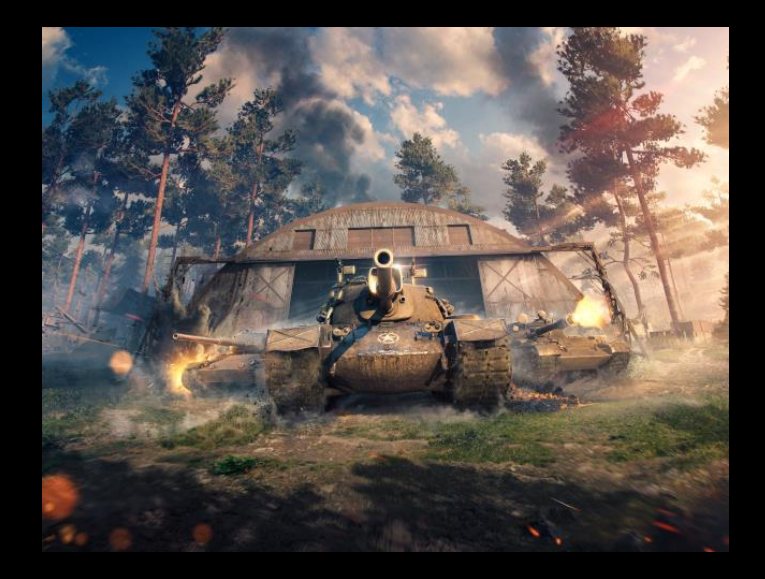

#### Quick Facts:

- Launched in 2010
- More than 160 millions of registered gamers
- 4 Golden Joysticks awards over the years
- Main development in Minsk, Belarus
- 15 vs. 15 players, 3<sup>rd</sup> / 1<sup>st</sup> person view tank battles

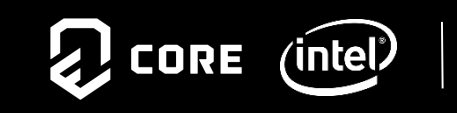

# Optimizing for Ultrabook™ - Where we started?

World of Tanks has more than 160 million registered gamers with wide range of HW – our first goal was enabling game even for mainstream PCs, including Ultrabook™

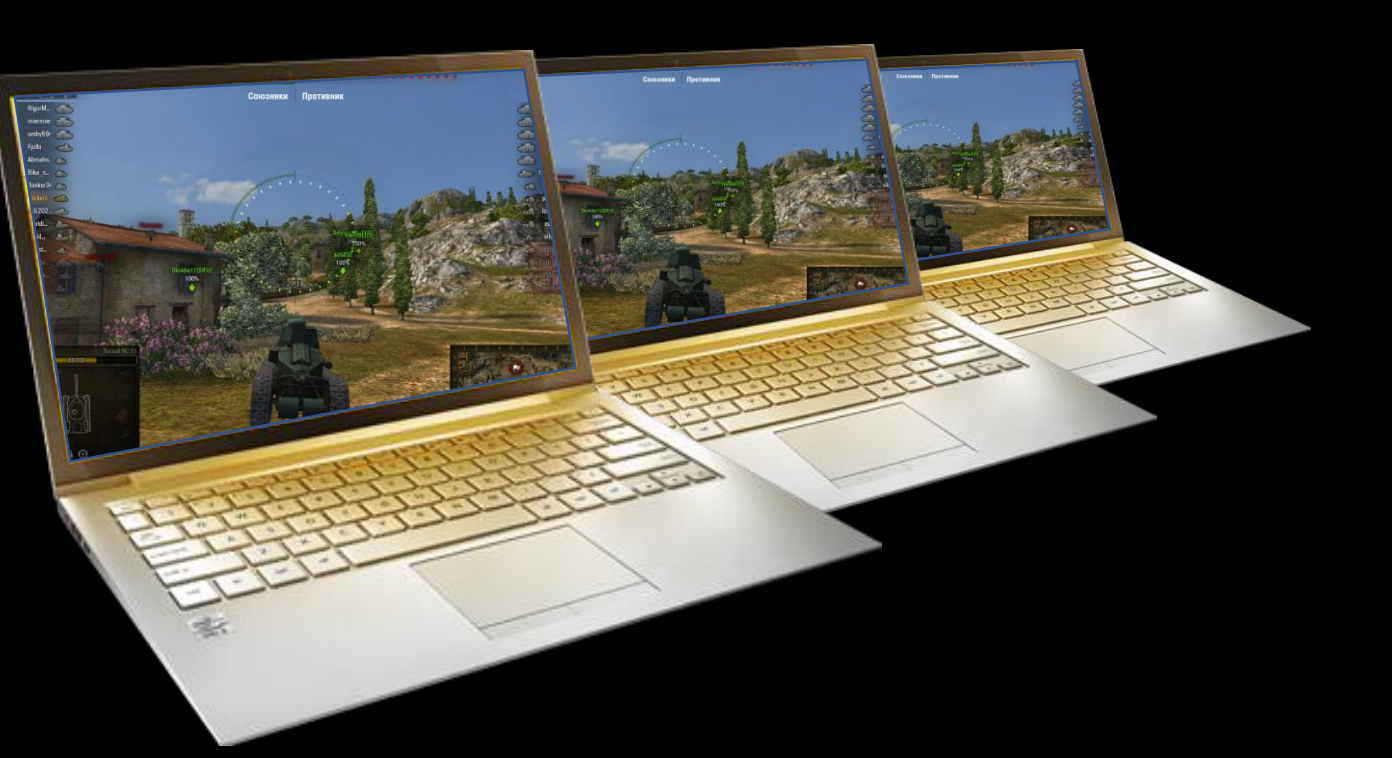

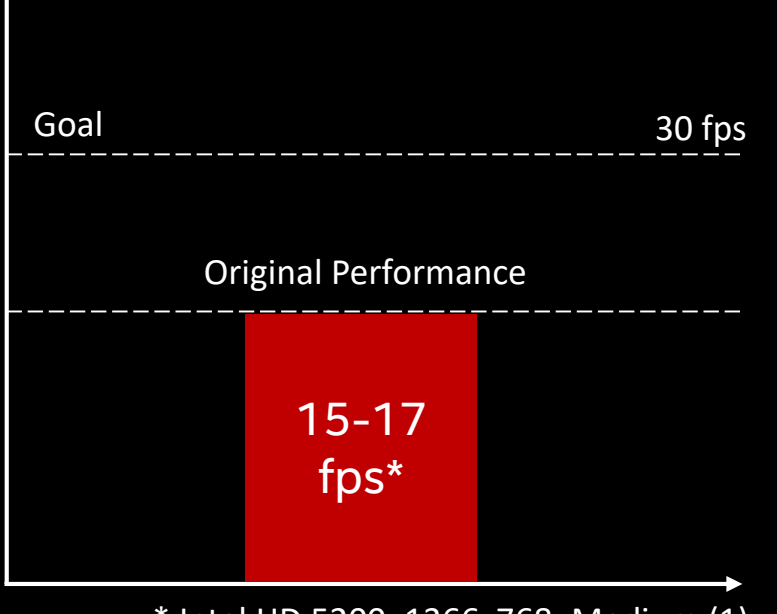

\* Intel HD 5200, 1366x768, Medium (1)

! CORE

(1) For more information about performance and benchmark results, visit www.intel.com/benchmarks.

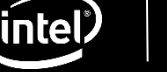

# Optimizing for Ultrabook™ - Enabling Shadows

#### Enabling Shadows

• Correctly detecting Intel HW using *shared video memory*

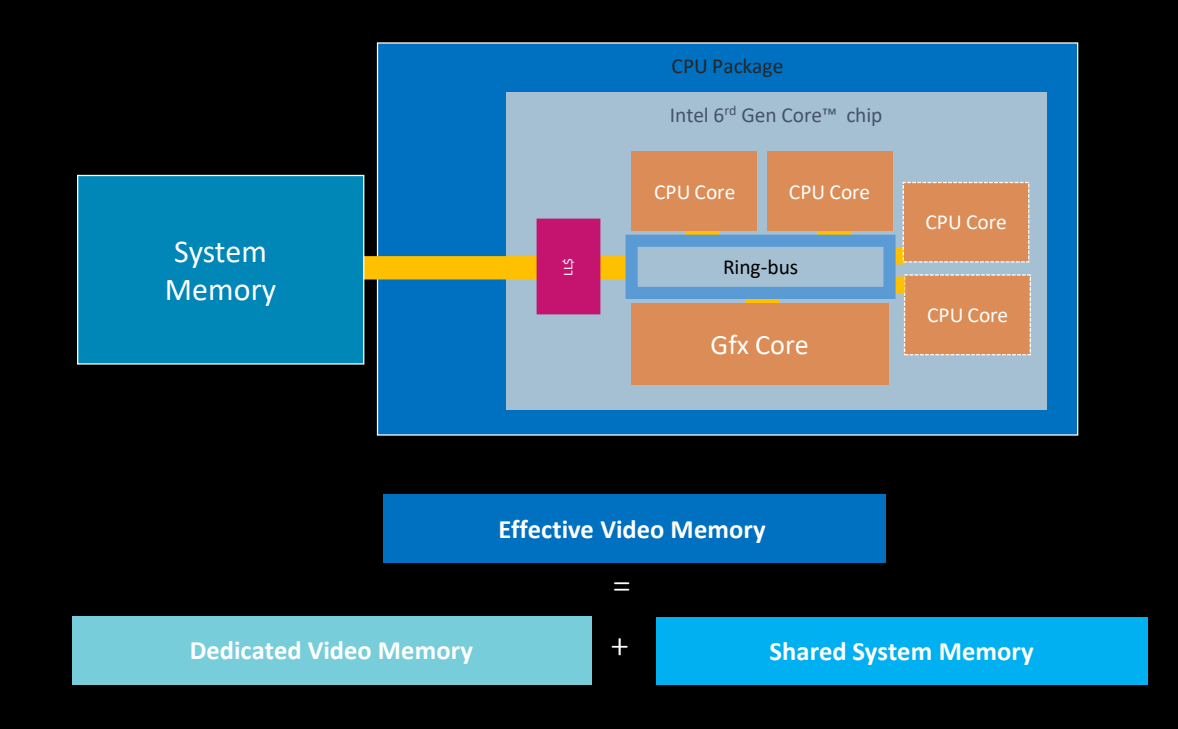

#### Quality / Performance Optimizations

- Adaptive Shadow Maps (ASM) for static objects
- Cascaded Shadow Maps(CSM) for dynamic objects

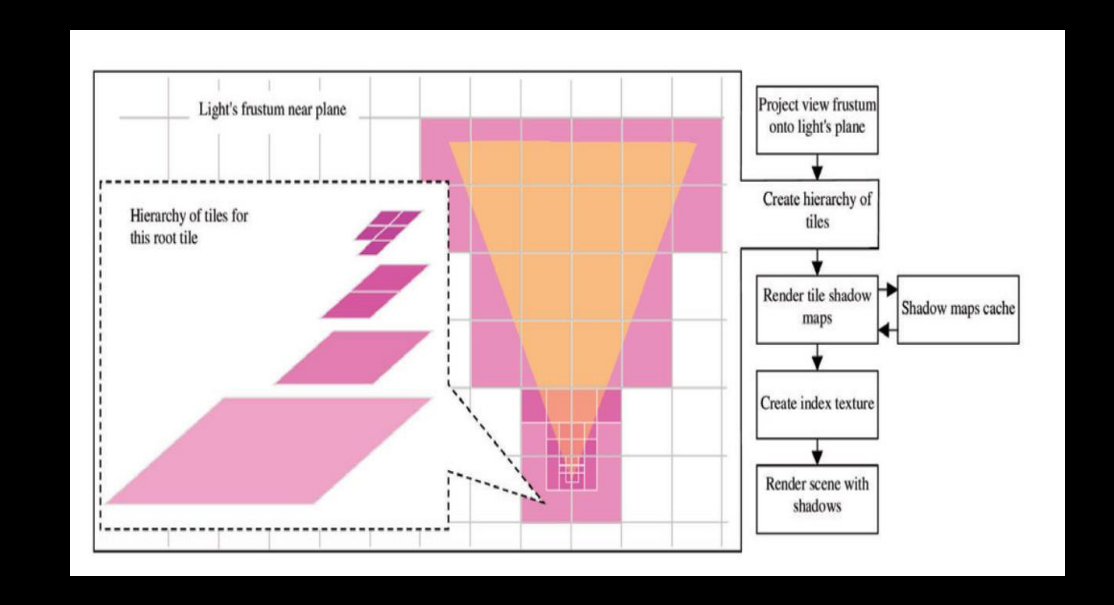

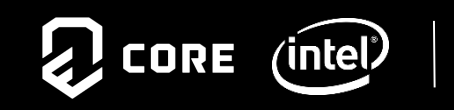

# Optimizing for Ultrabook™ - Optimizations

#### Dynamic Resolution

- Scene gets rendered with dynamic resolution and unscaled, depending on performance
- UI always rendered in full resolution
- One of the first implementation for PC games
- Allows stable 30 fps frame rate during gameplay

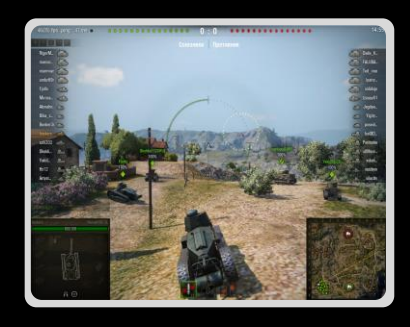

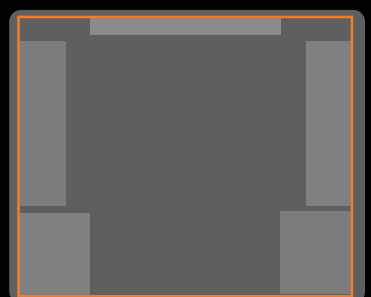

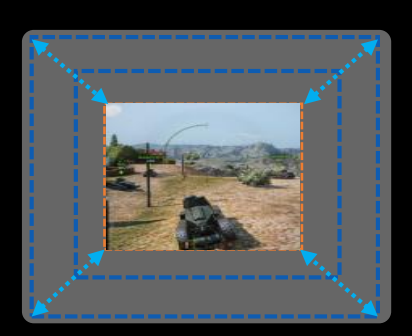

#### HW Specific Optimizations (2015)

• Two pass stencil write for vegetation rendering on Intel GPUs for optimal stencil + clip() performance

Writing color + "stencil mask" Writing depth

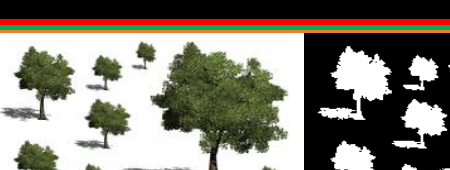

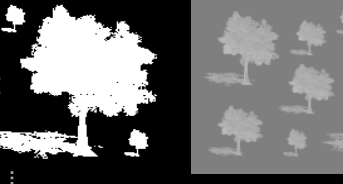

Write "stencil mask" surface to Stencil

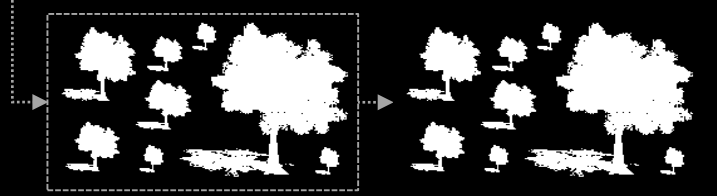

Writing stencil

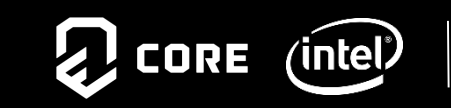

# Optimizing for Ultrabook™ - Scaling Quality

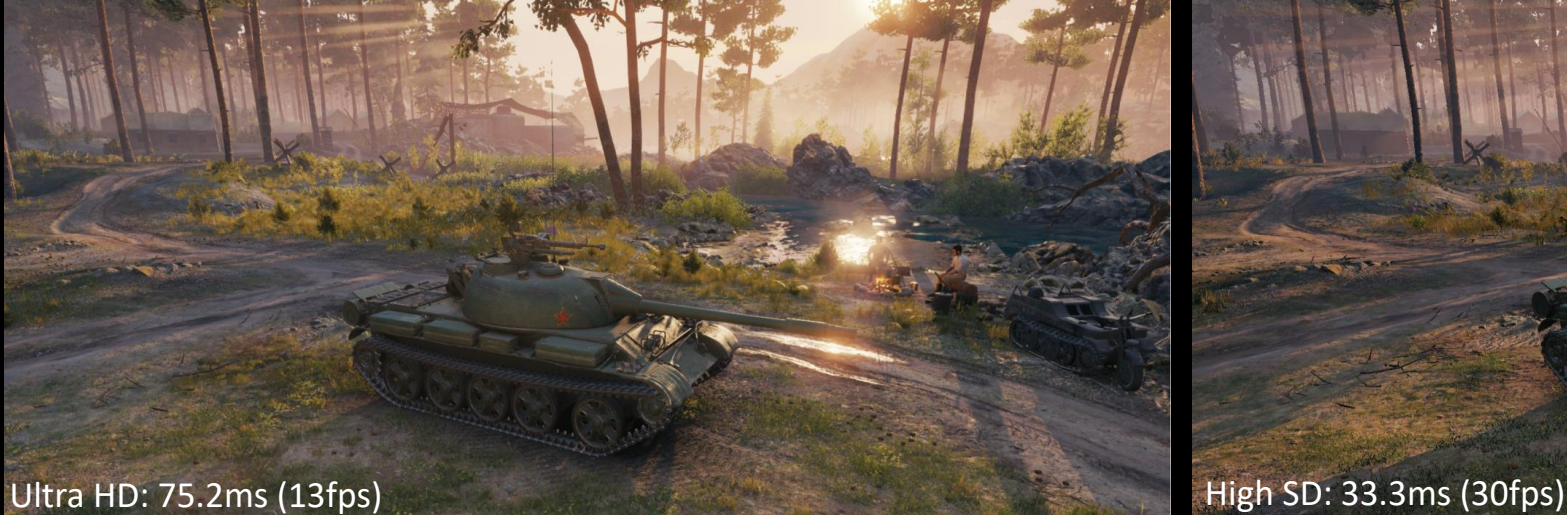

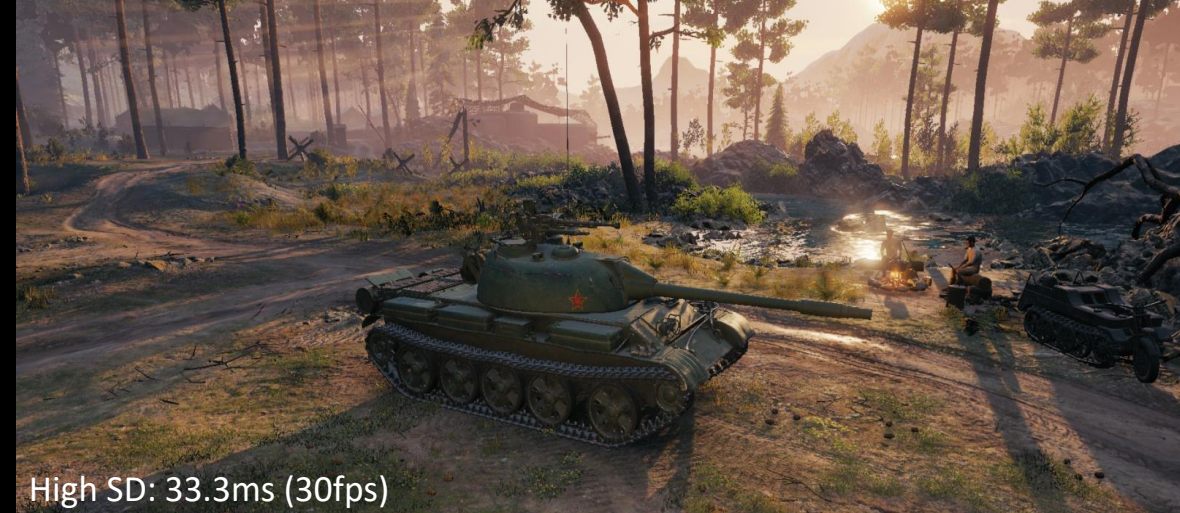

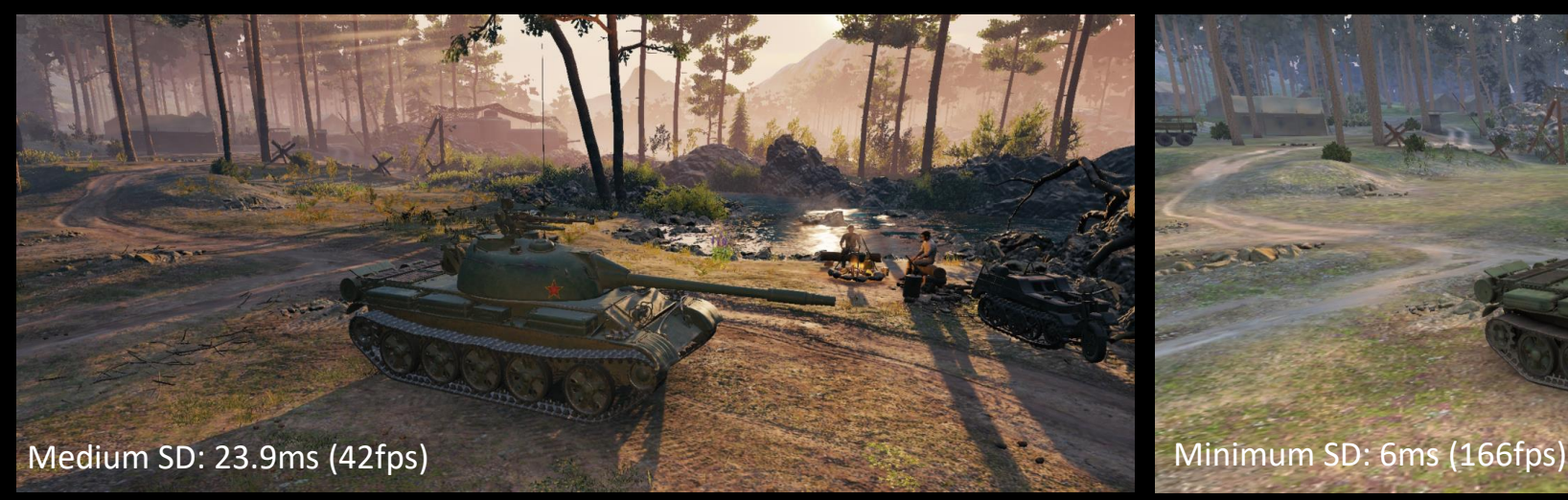

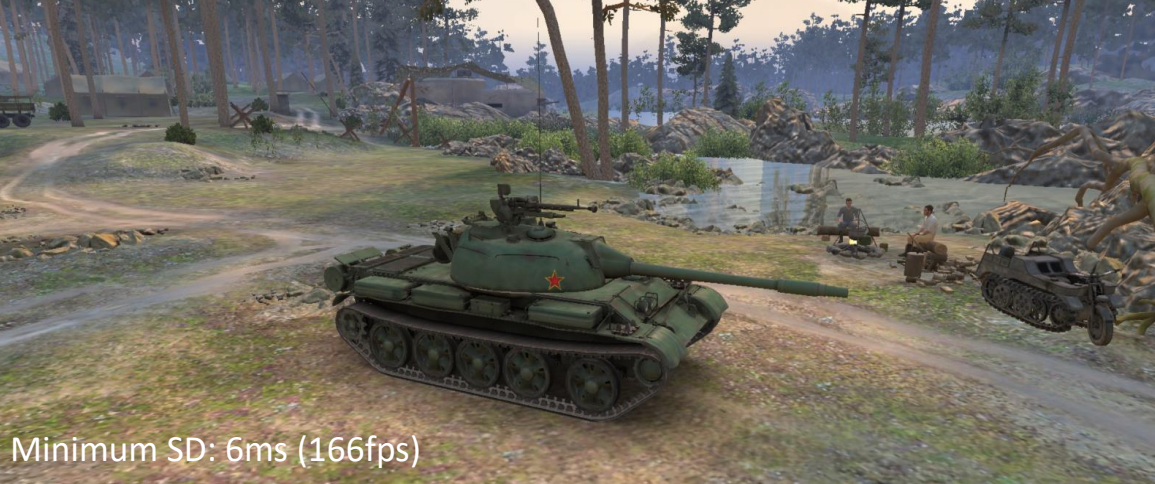

\* World of Tank Performance in 2019 – Skull Canyon @ 1080p

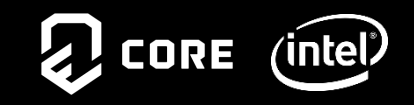

# Optimizing for Ultrabook™ - Results

By end of 2015, together with World of Tanks engineering team we reached our performance goals and enabled missing rendering features

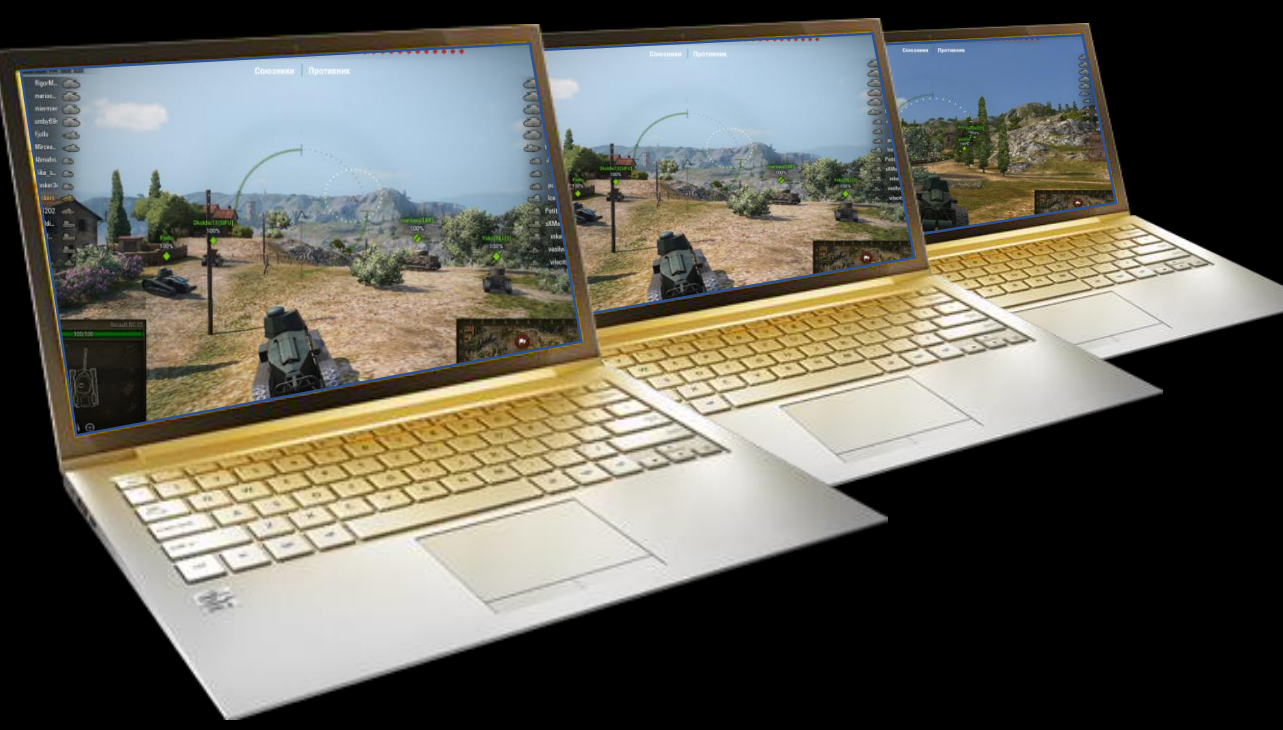

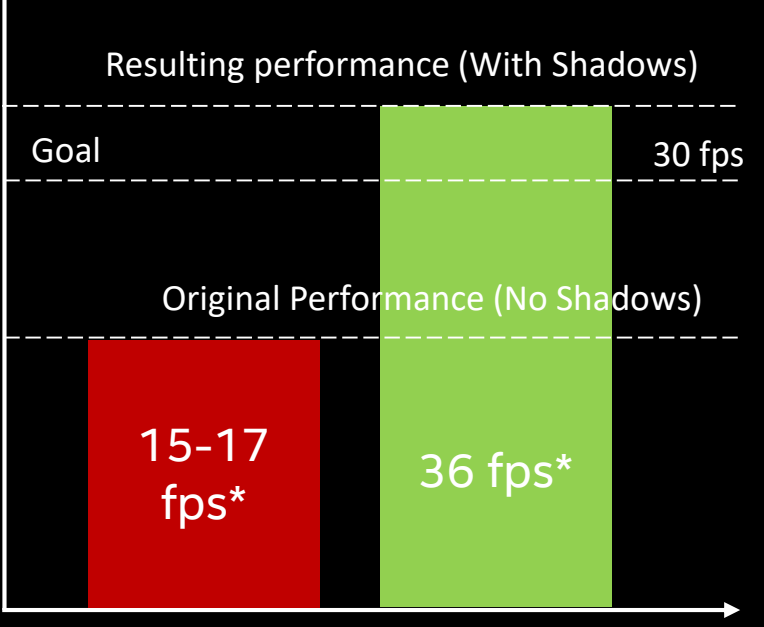

\* Intel HD 5200, 1366x768, Medium (1)

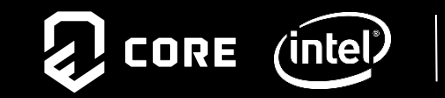

11

(1) For more information about performance and benchmark results, visit www.intel.com/benchmarks.

# **DE CORE ENGINE ENGINE 2014 2015 2016 2017 2018 2019**

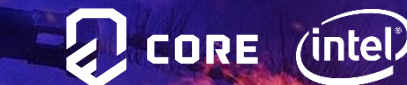

# Porting to DX11

In 2016 the team started the big work on re-architecting the engine

- Add support of DirectX11
- Cleanup existing code base (about 15 years old)
- Prepare for the future graphics APIs & platforms
- Efficiently support existing platforms
	- Windows XP (D3D9)
	- Windows 7/8/10 (D3D11)
- **Solution** 
	- Abstract rendering interface (ARI)
	- Wargaming Effect Framework (WGFX)

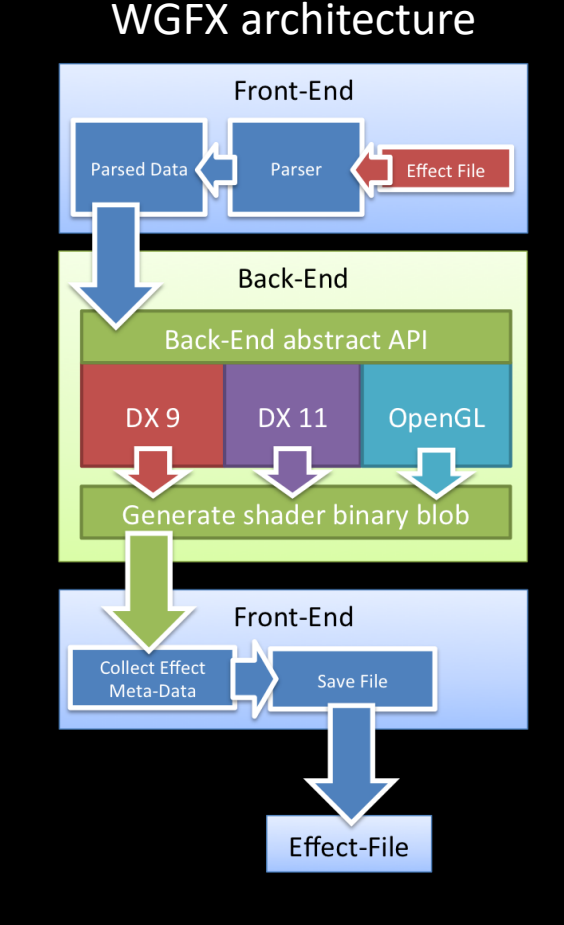

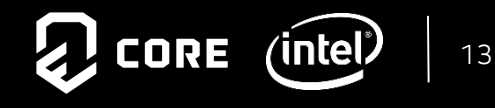

# Core Engine 1.0

The first Core Engine was released in 2016 in World of Tanks 9.15 update

- Support wide range of hardware (DX9 + DX11)
- ARI + WGFX
- Usage of background render thread
- Temporal anti-aliasing
- KISS approach to improve performance
- Released in 2016 in World of Tanks 9.15 update

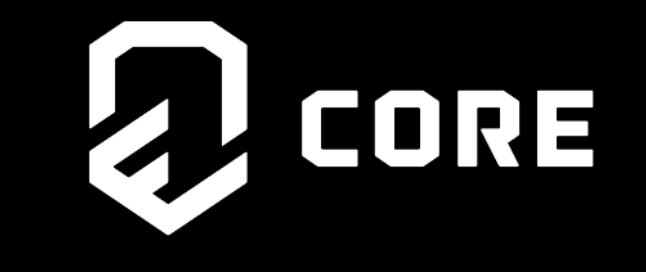

#### Up to 30% performance improvement!

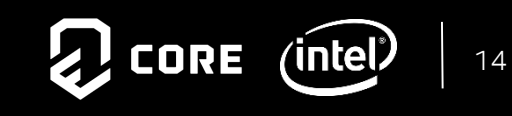

# **2014 2015 2016 2017 2018 2019**

**World of Tanks 1.0**

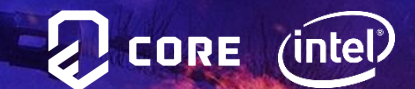

# Core Engine 5.0

During 2017 this work was extended with new features, effects and performance optimizations

- Optimization is top priority
- Minimum system requirements preserved 2004+ level hardware
- Next level graphics quality
	- Physically-based rendering
	- 32x32km Terrain with virtual texture
	- Adaptive shadow maps
	- Improved water rendering
	- Global illumination
	- Havok ® Destruction
	- Interactive vegetation

#### Internal Core Engine 5.0 became known as just Core engine

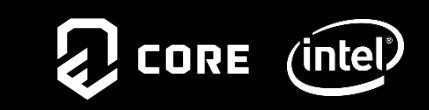

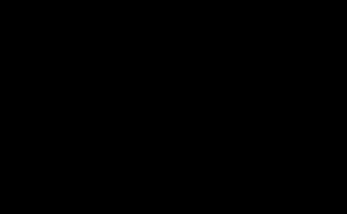

CORE

# World of Tanks 1.0

New engine allowed to deliver the biggest game update – World of Tanks 1.0

- Completely revamped version of World of Tanks
- Brand new Core engine
- All art assets created from scratch ~1200 3d models
- 29 maps reworked with new technology
- 1 new map Glacier + Brand new garage
- Each reworked map has x5 objects
- Added new graphics quality level Ultra

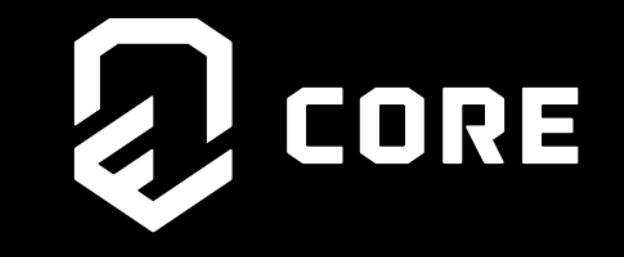

#### And with all the changes performance remained the same for all the existing graphics quality levels!

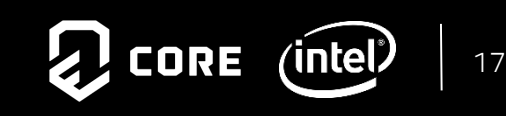

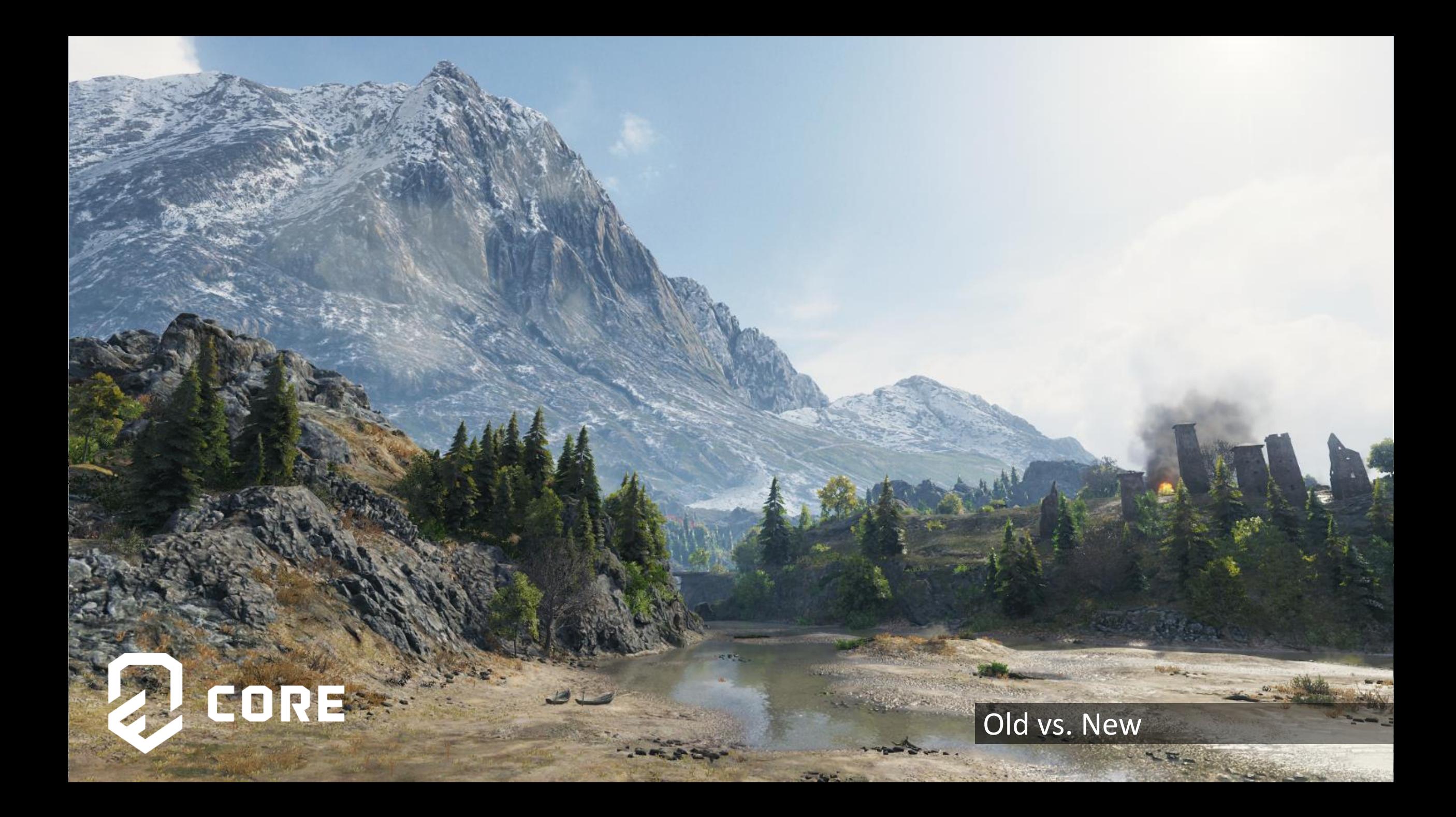

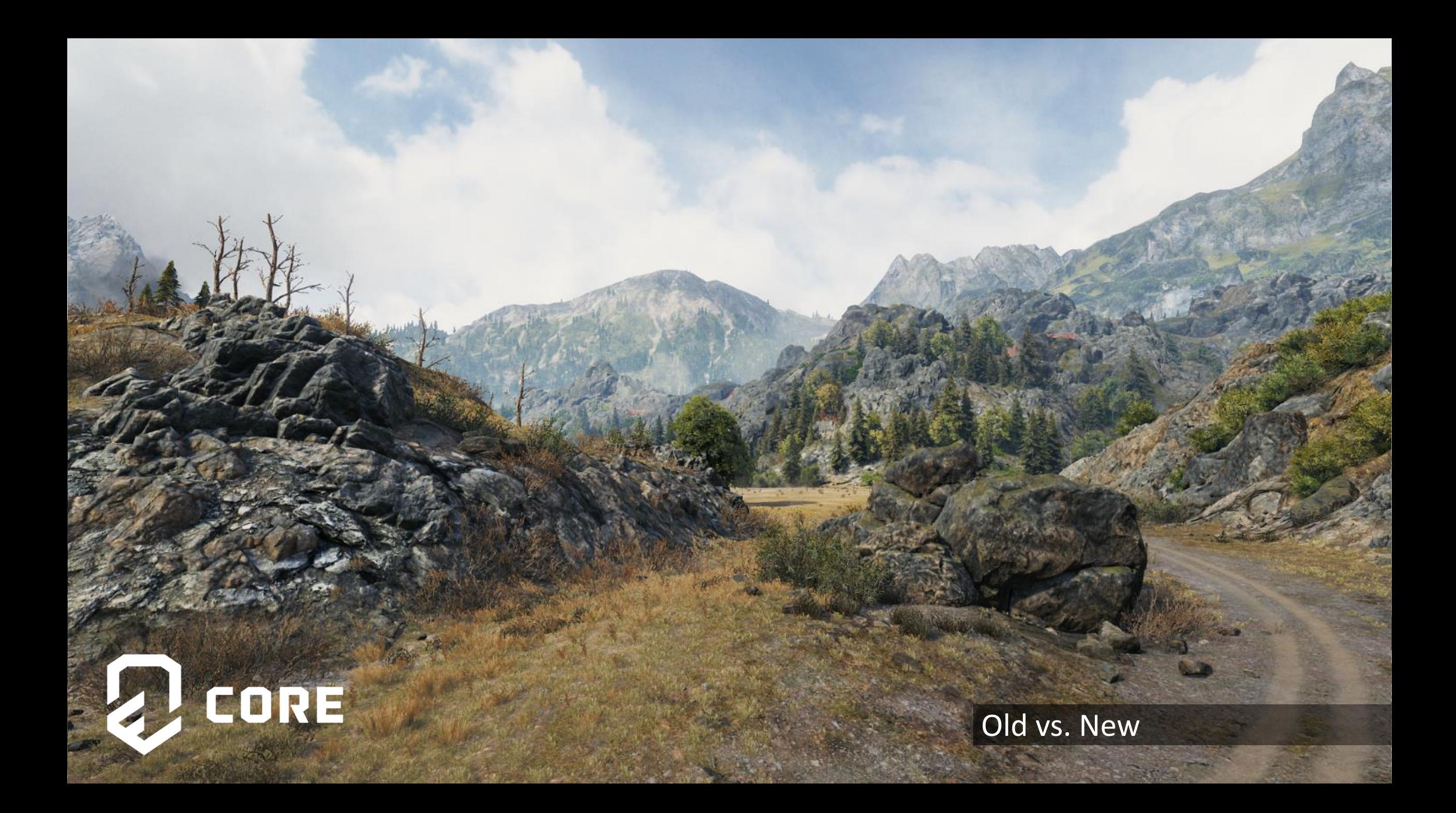

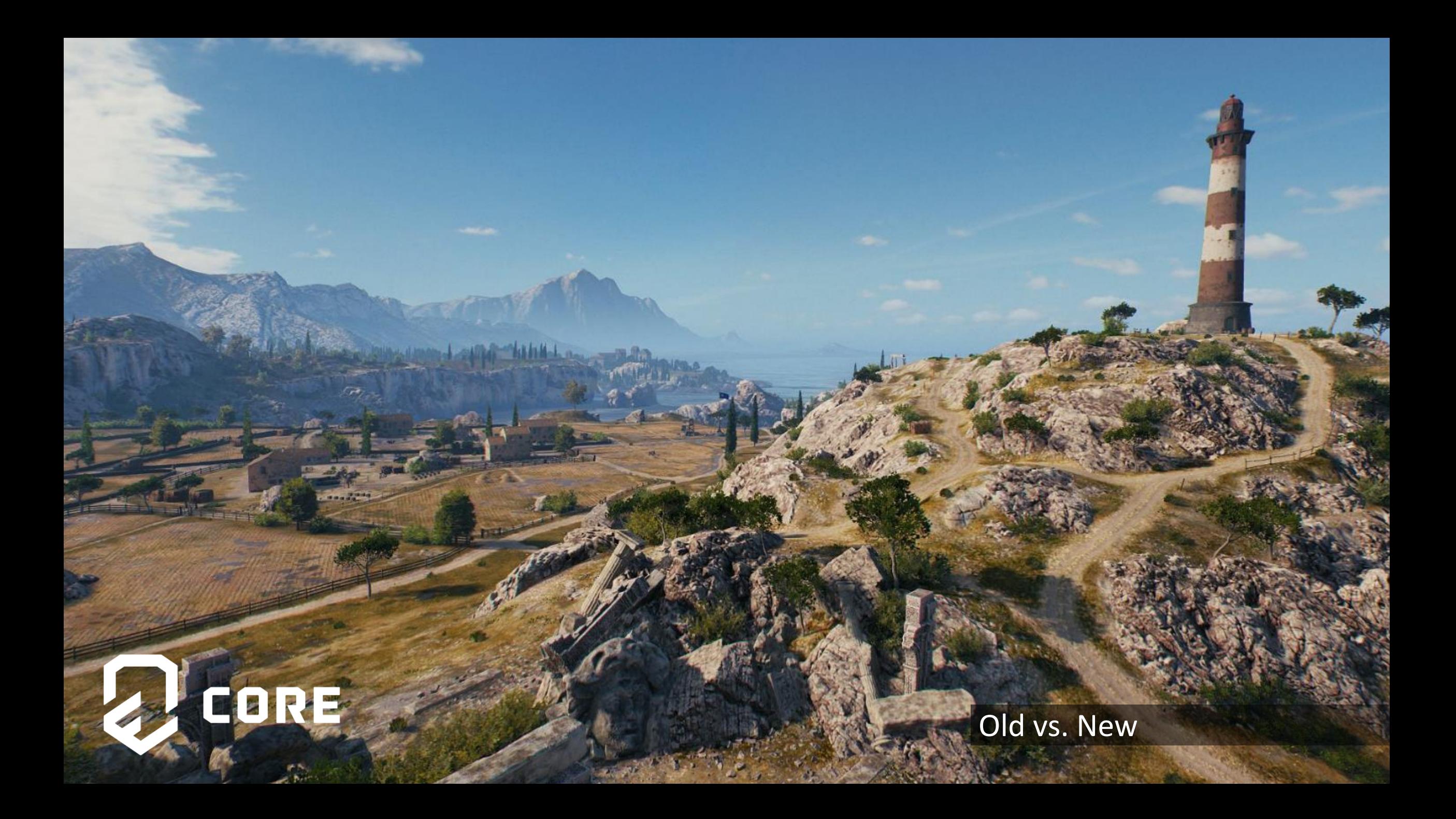

# **2014 2015 2016 2017 2018 2019**

**Concurrent Rendering**

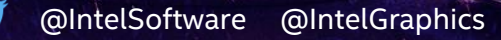

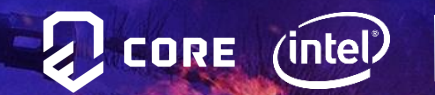

# Intel® Threading Building Blocks (TBB)

Now the team was ready for the next ambitious task – Make the engine ready for modern multi-core CPUs and the first problem was selecting a good job system. How to select a good job system?

#### WoT Engineering team criteria:

- Easy to use
- Two types of parallelism: functional/task and data
- Feature rich and robust
- Good support

#### Threading Building Blocks

- Parallel algorithms and data structures, threads and synchronization
- Scalable memory allocation and task scheduling
- Is a library-only solution that does not depend on special compiler support
- Supports C++, Windows\*, Linux\*, OS X\*, Android\* and other  $\sigma$   $\Omega$  core (intel)  $\vert$   $_{22}$

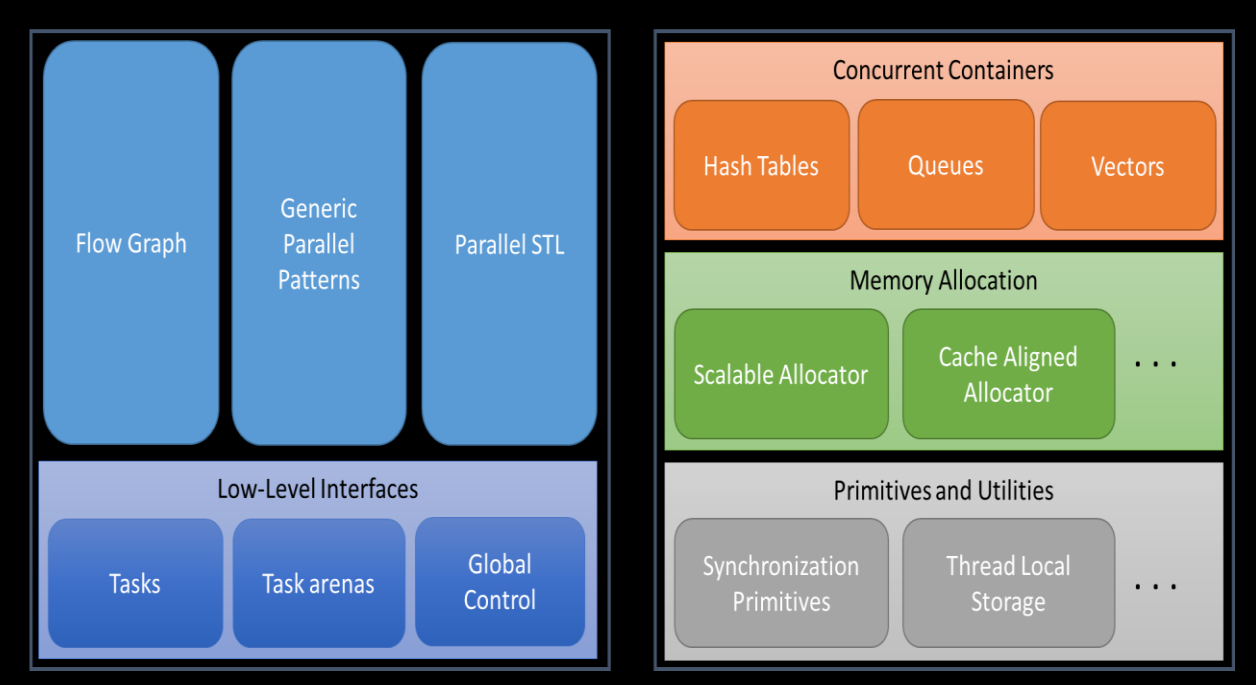

#### threadingbuildingblocks.org

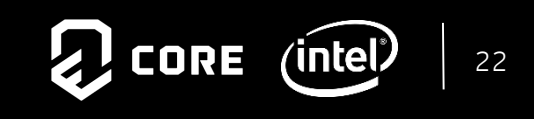

#### **MULTI-THREADING IN WOT 1.0**

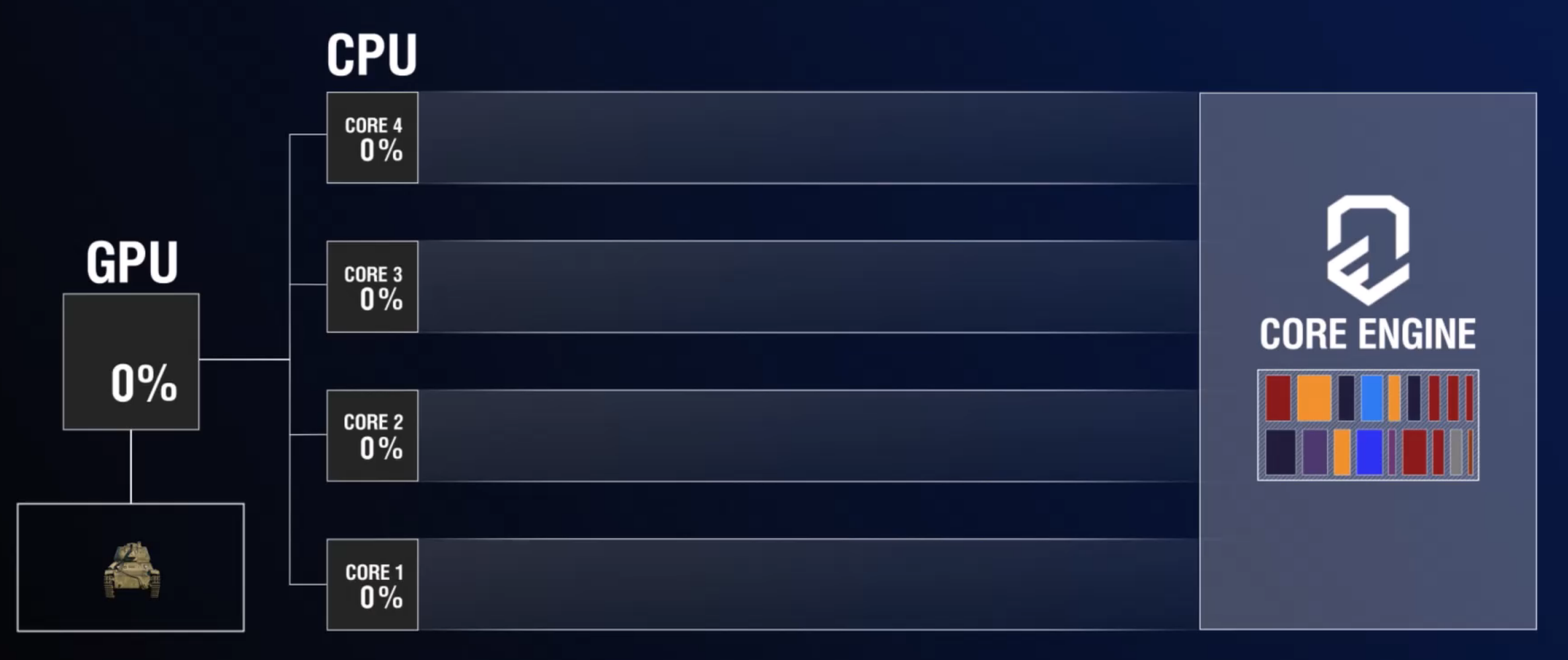

#### High-level frame render graph

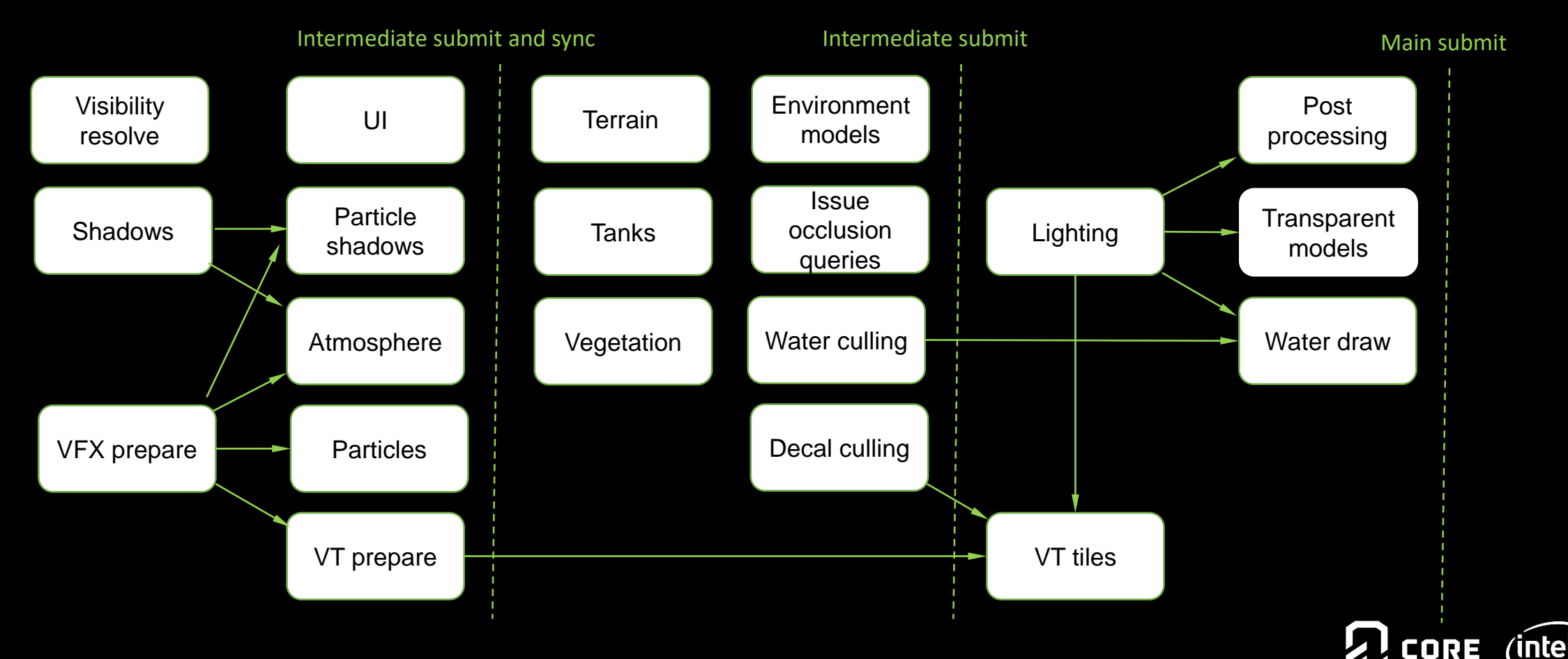

#### Submitting GPU workload

- Main per-frame contexts flush
	- Every path comes here
	- Uploads all gathered contexts to GPU submission thread
- Intermediate flush
	- Synchronization point for tasks that order-dependent on the GPU side
	- Prevents the GPU submission thread starvation

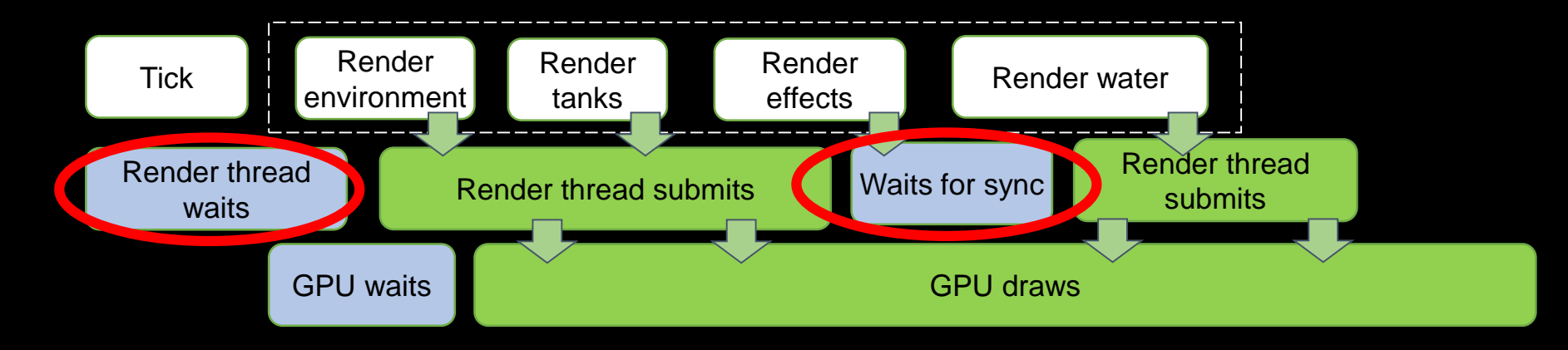

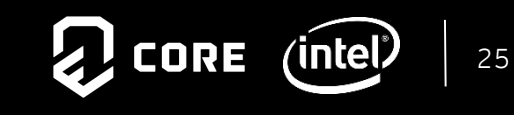

Render frame ~17ms Parallel execution off

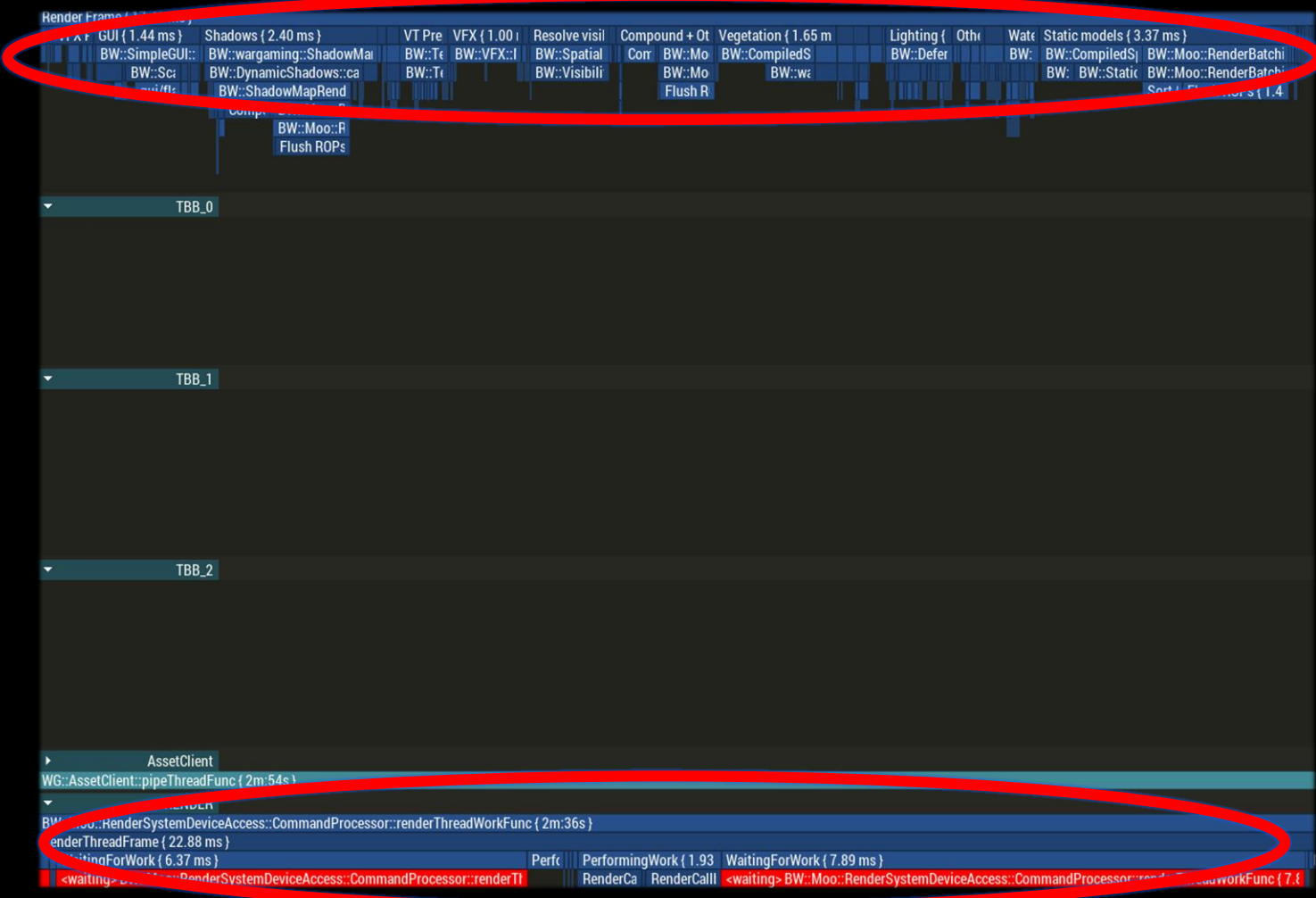

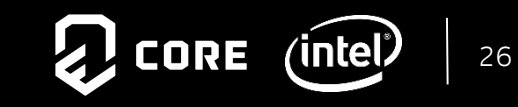

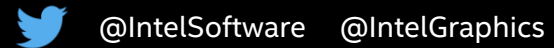

#### Render frame ~12ms Parallel execution on

- Resolve visibility
- Static models
- Tanks
- Lighting
- Water
- Vegetation
- Post-processing

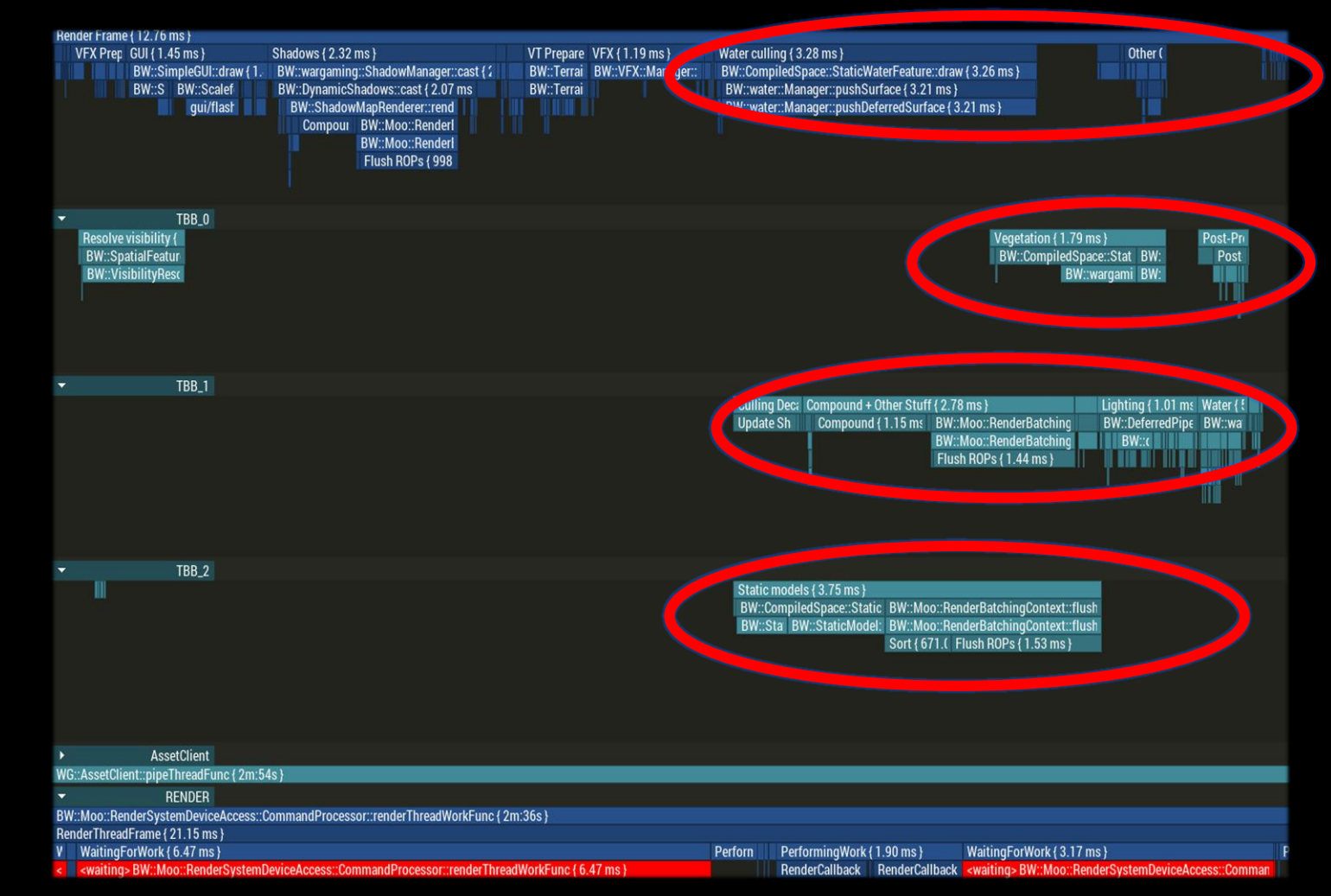

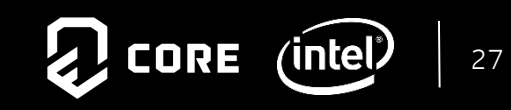

Render frame ~8ms Speedup ~2x Parallel execution on

- Resolve visibility
- Static models
- Tanks
- Lighting
- Water
- Vegetation
- Post-processing
- Shadows

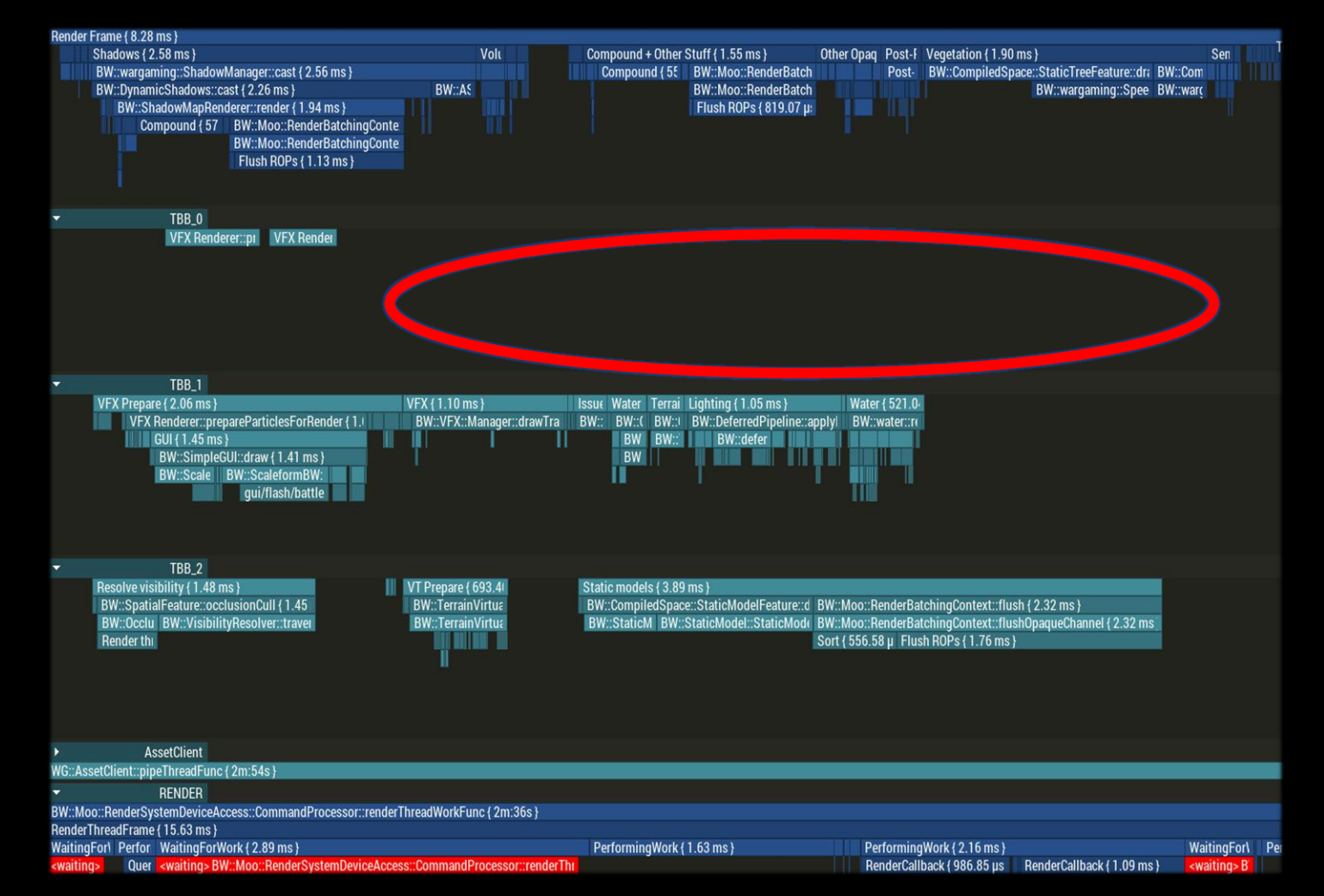

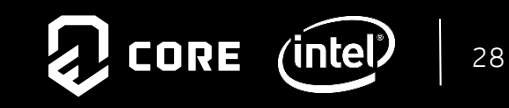

...

#### Functional parallelism

- Pros
	- Easy to implement
	- Easy to read and maintain
	- Easy to reason about

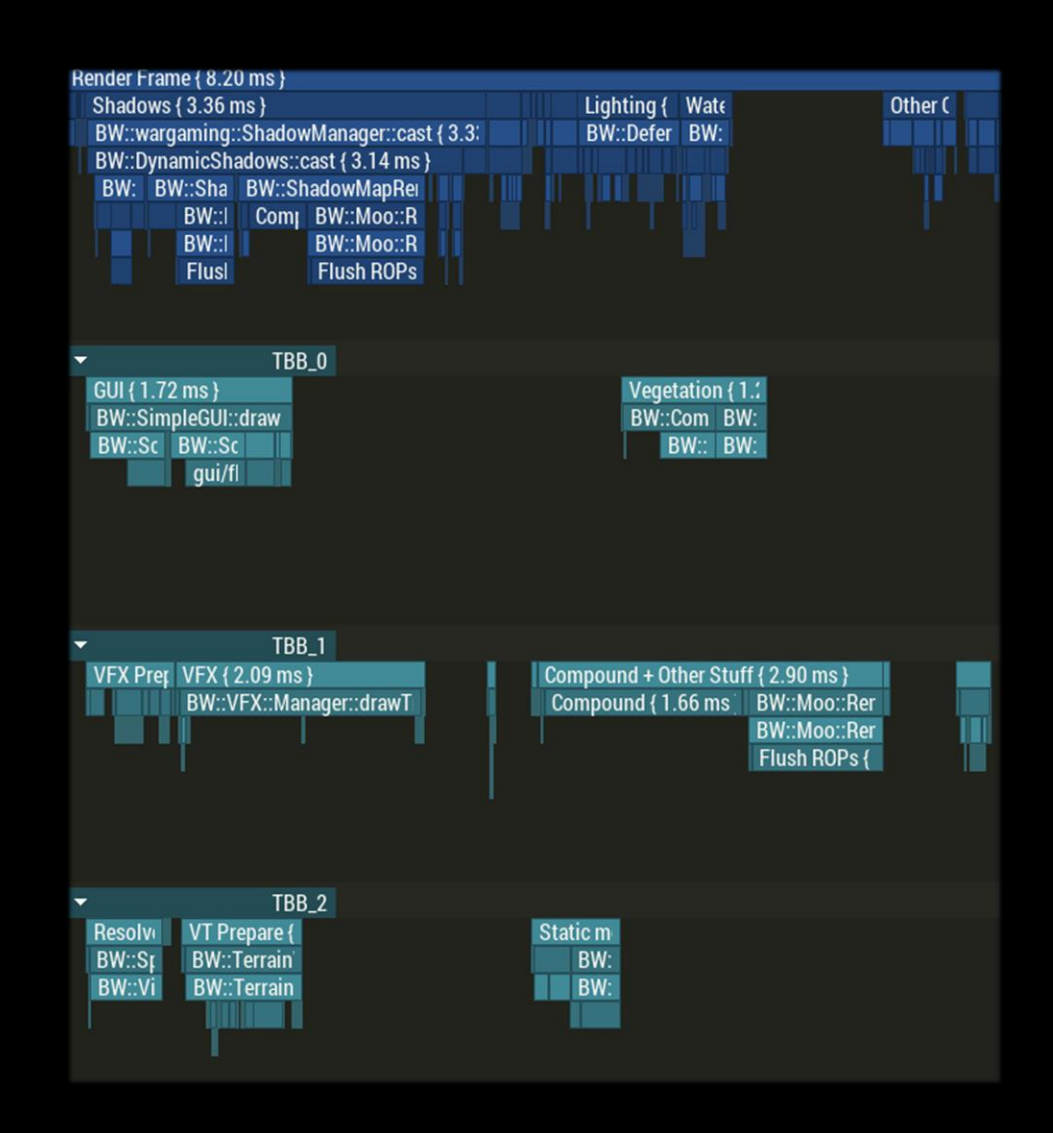

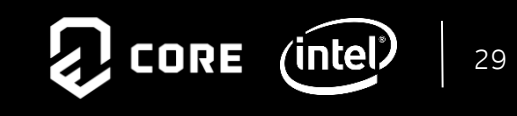

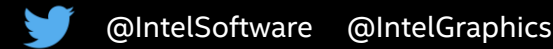

#### Functional parallelism

- Pros
	- Easy to implement
	- Easy to read and maintain
	- Easy to reason about
- Cons
	- Too high level
	- Some paths can't be shortened
	- Critical execution path

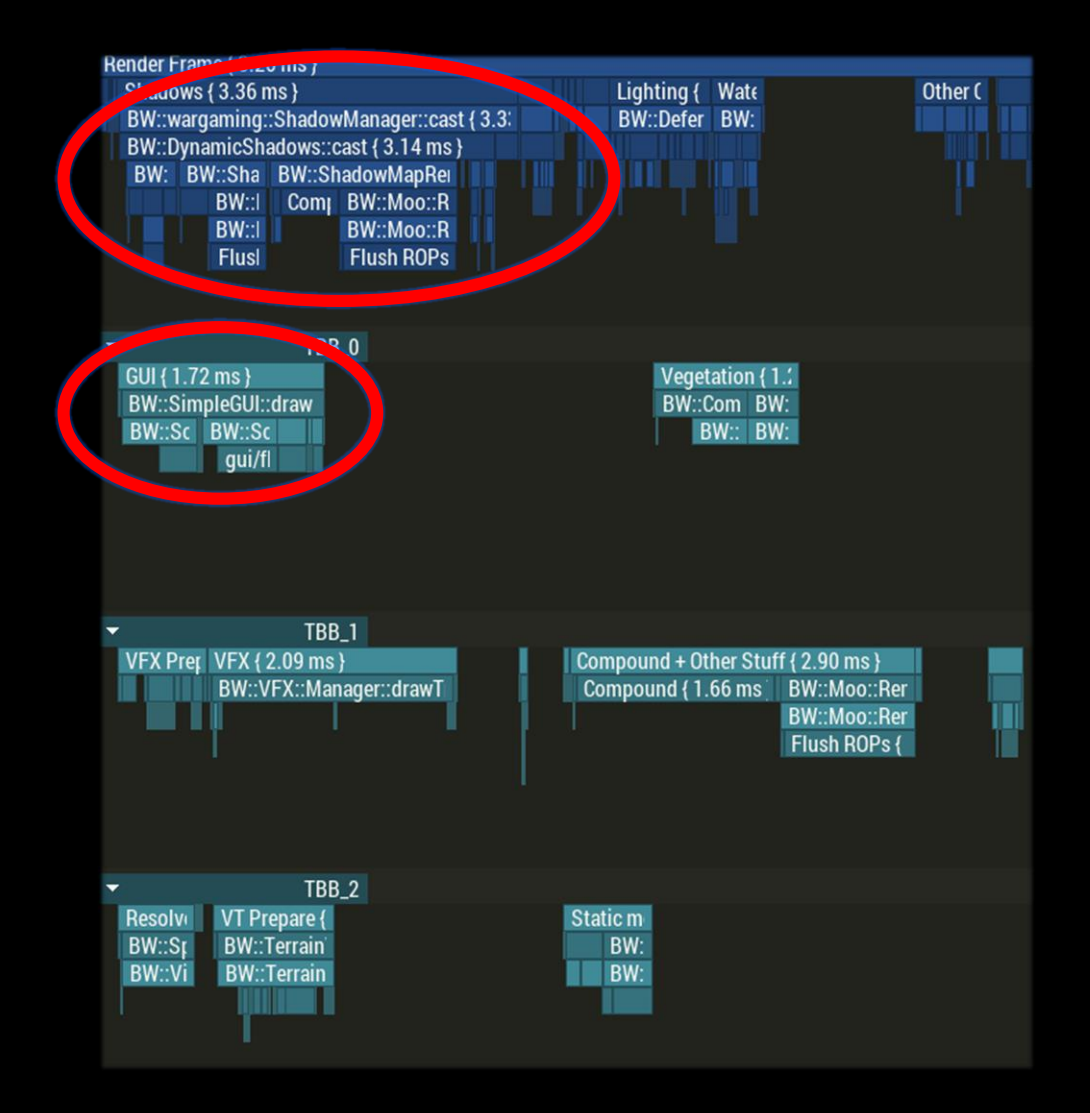

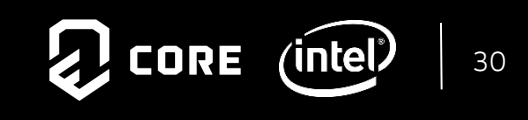

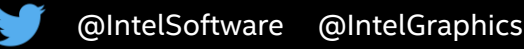

#### Functional parallelism

- Pros
	- Easy to implement
	- Easy to read and maintain
	- Easy to reason about
- Cons
	- Too high level
	- Some paths can't be shortened
	- Critical execution path

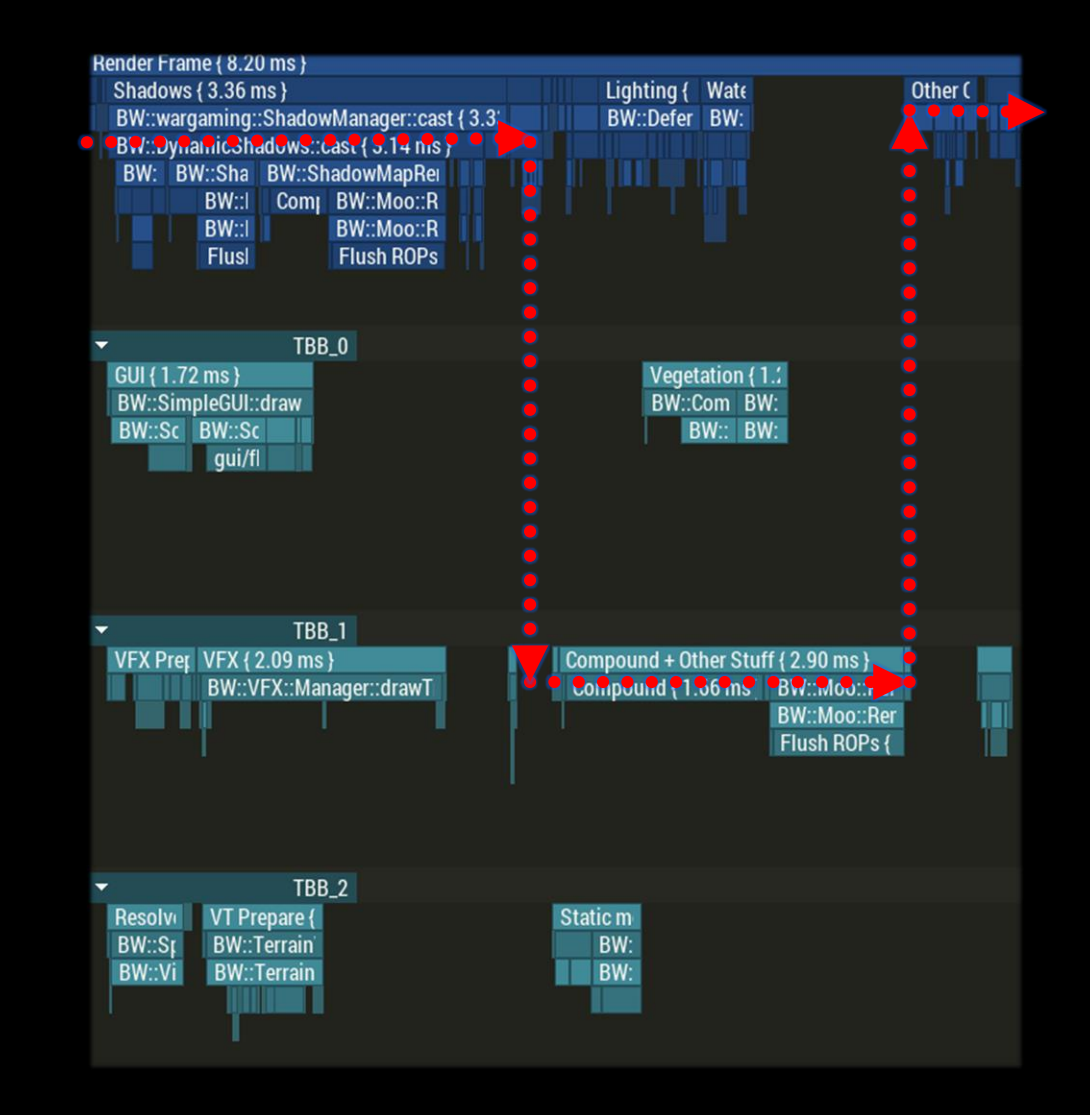

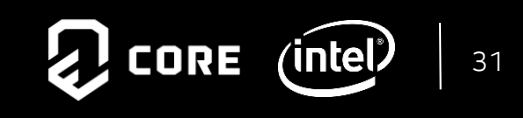

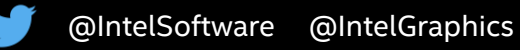

#### Functional parallelism

- Pros
	- Easy to implement
	- Easy to read and maintain
	- Easy to reason about
- Cons
	- Too high level
	- Some paths can't be shortened
	- Critical execution path

#### Data parallelism to rescue!

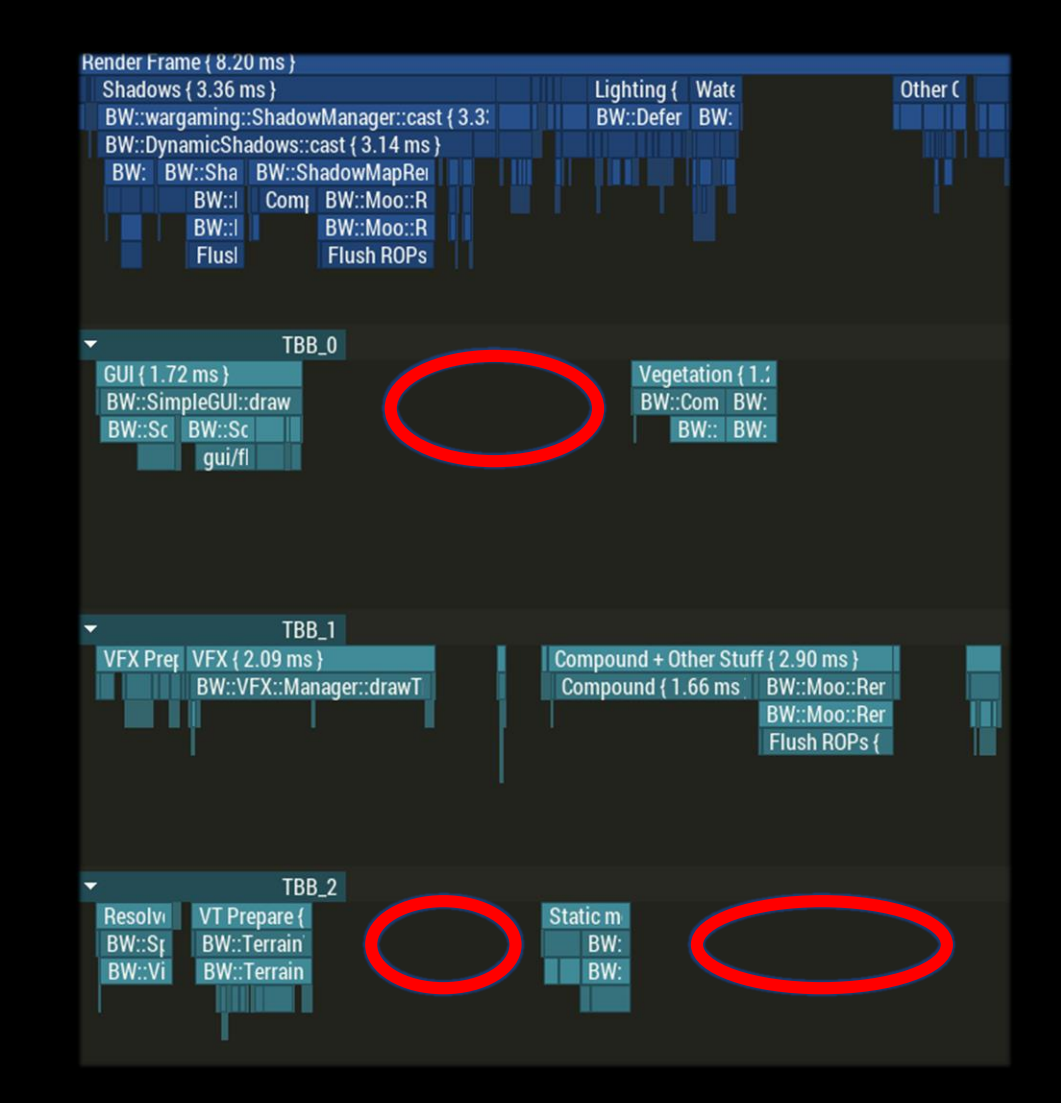

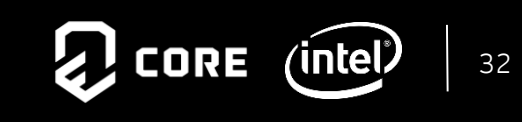

Render frame ~12ms Parallel execution off

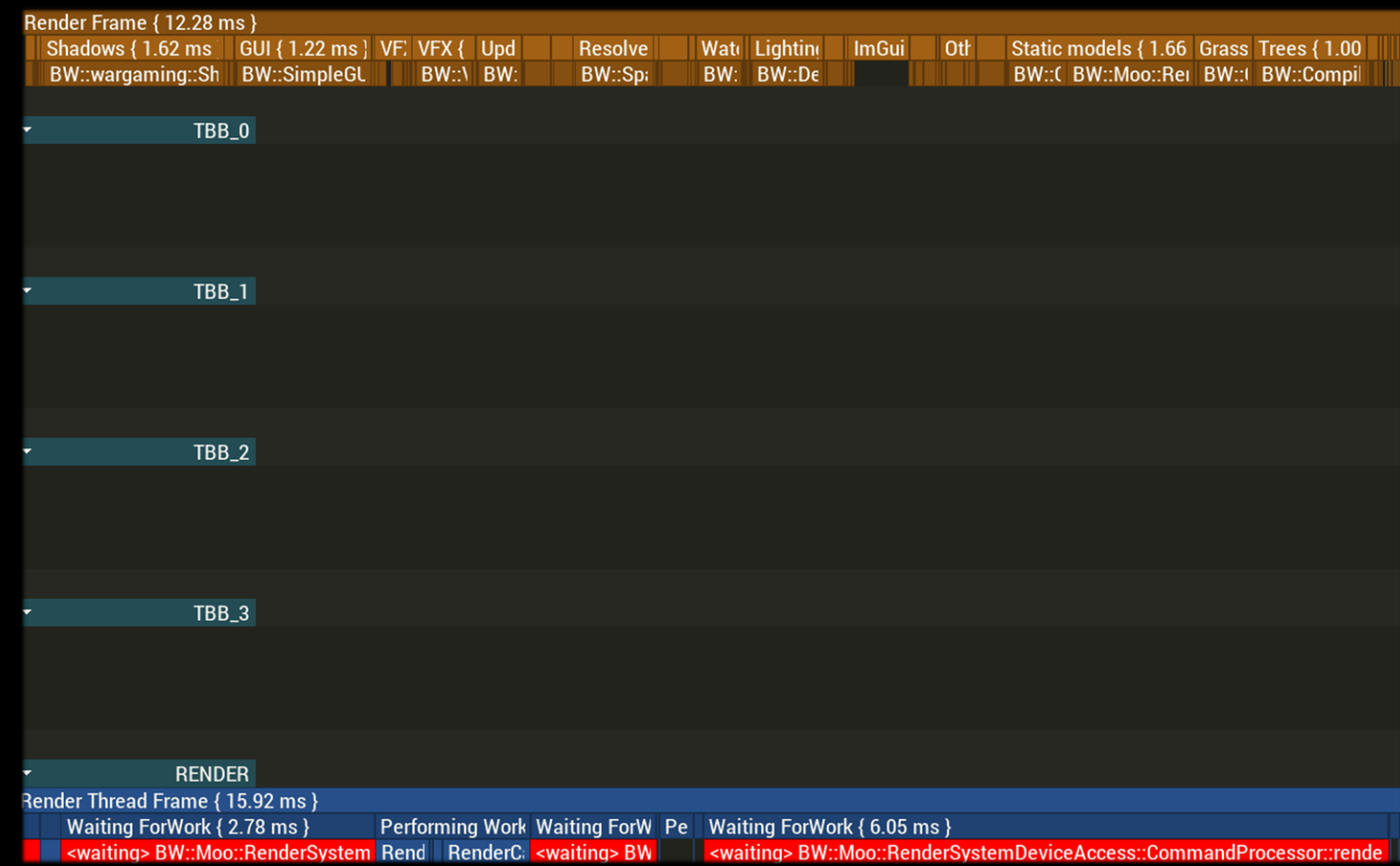

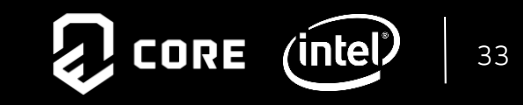

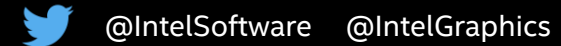

Render frame ~4ms Parallel execution on Speedup ~3x

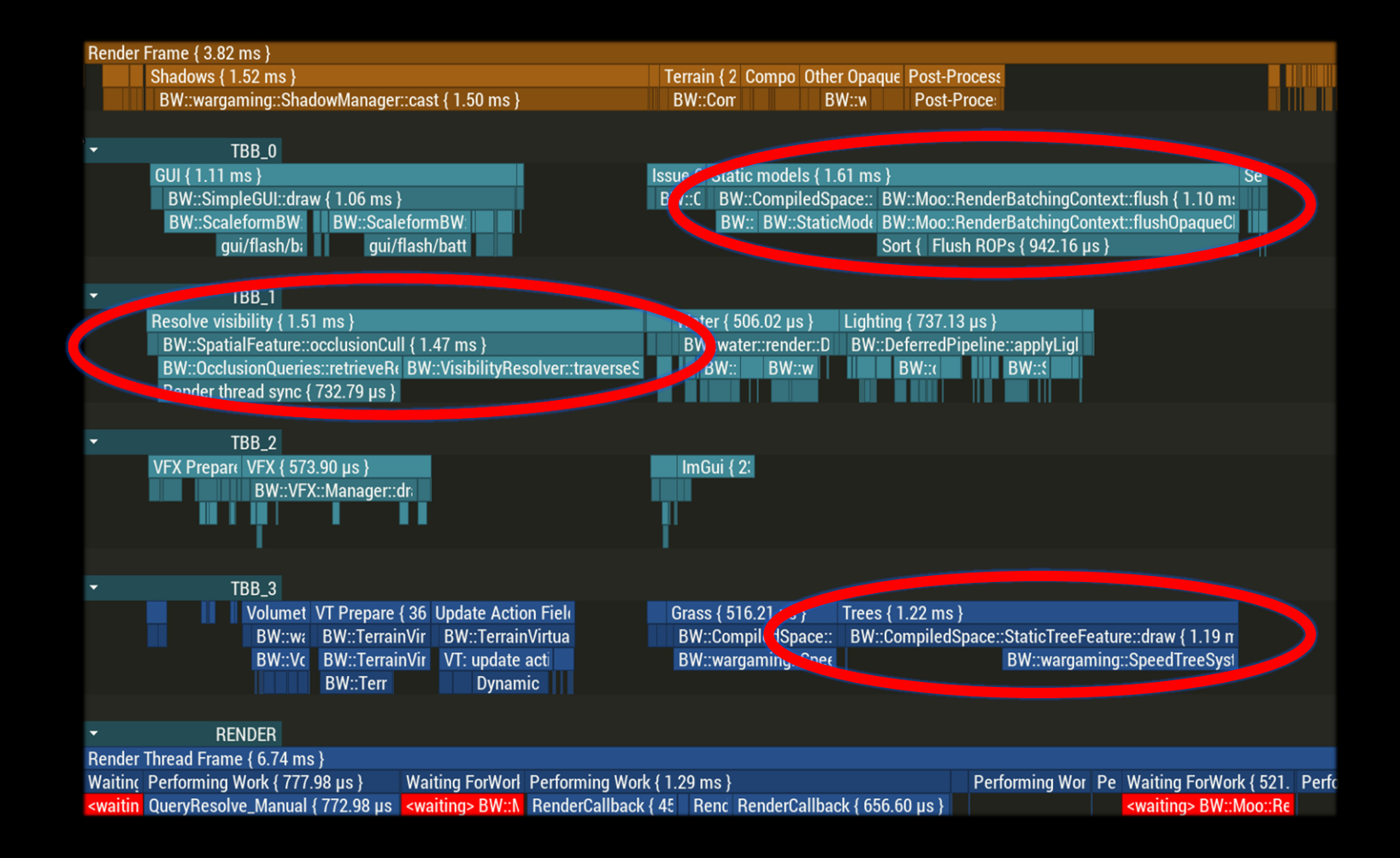

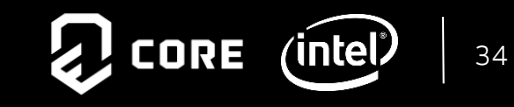

Render frame ~4ms Parallel execution on Speedup ~3x

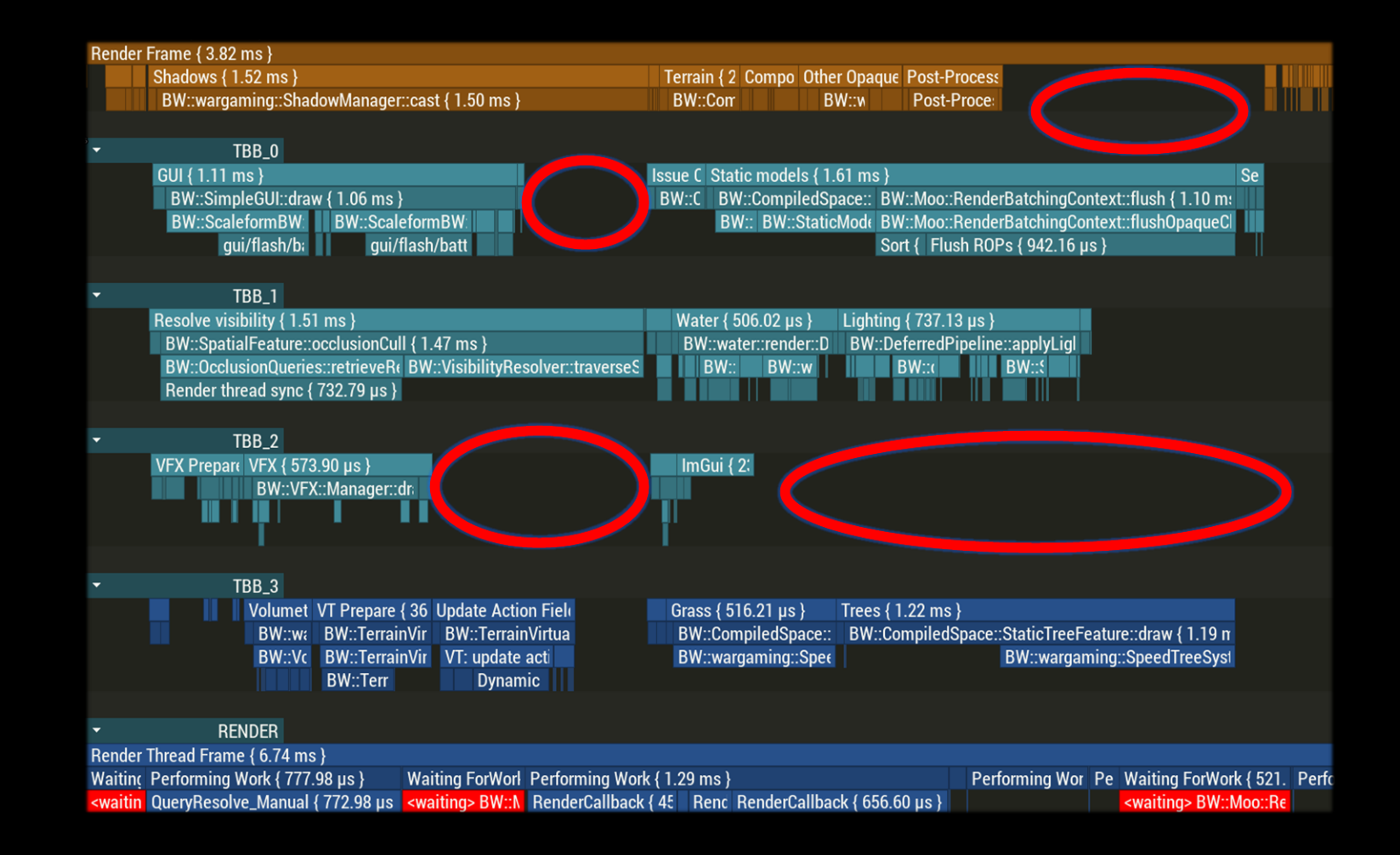

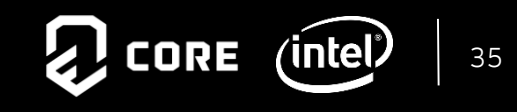

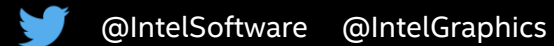

Render frame ~4ms Parallel execution on Speedup ~3x Data parallelism on

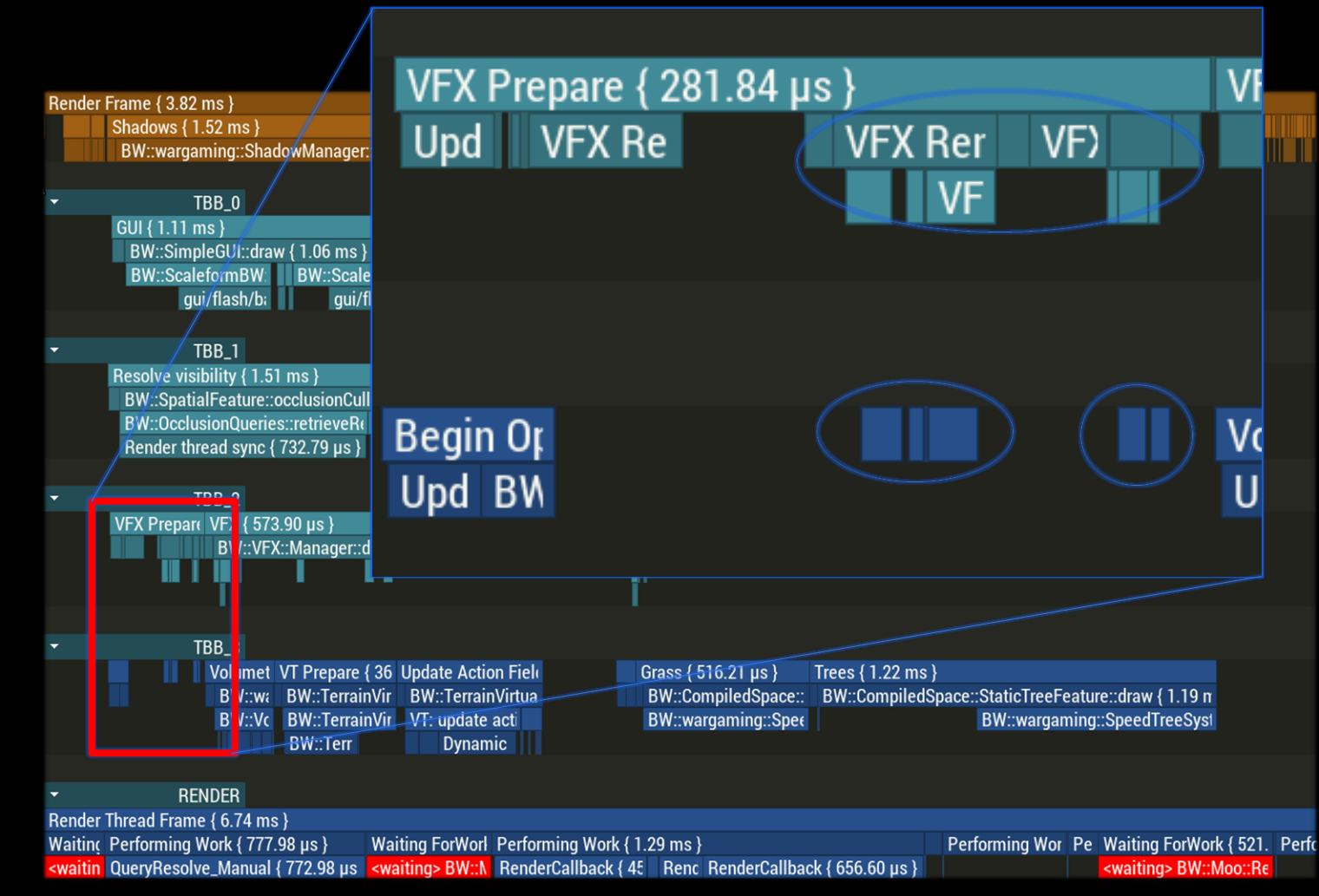

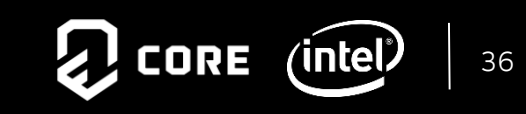

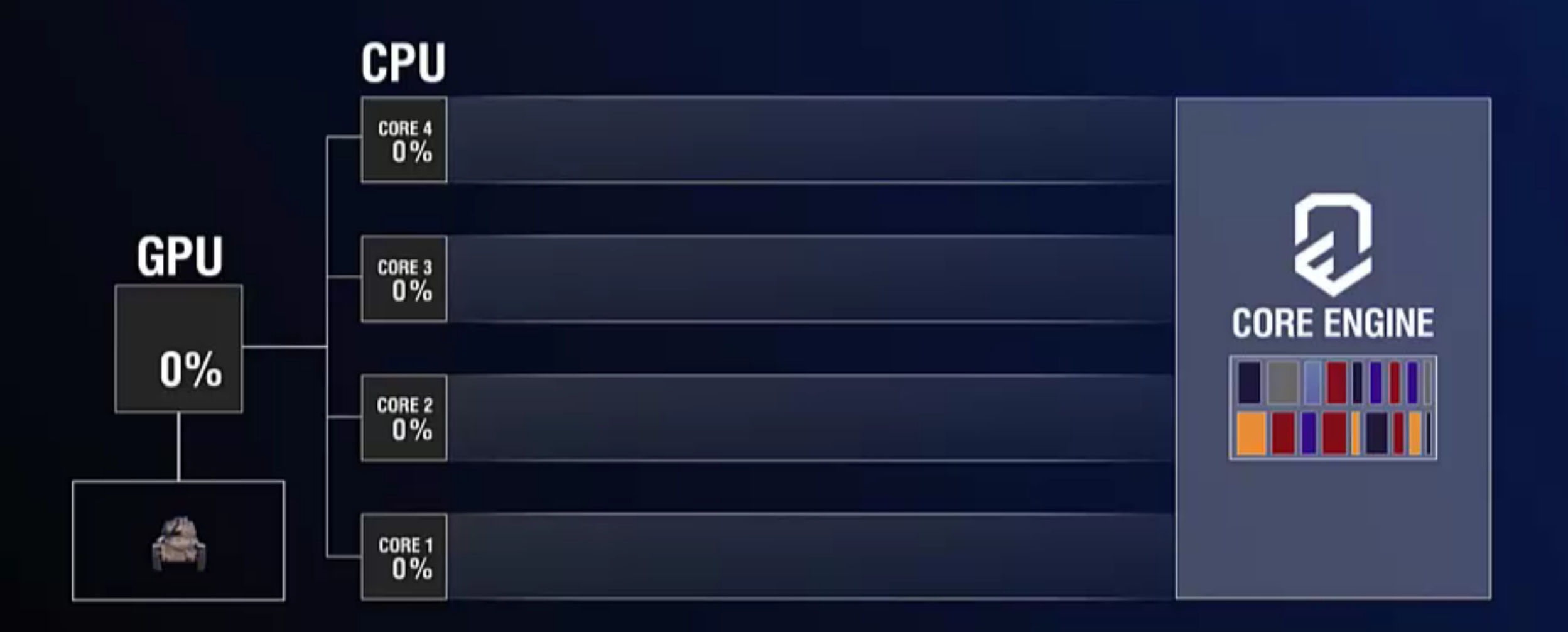

# **2014 2015 2016 2017 2018 2019**

**Tank Treads Simulation**

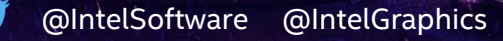

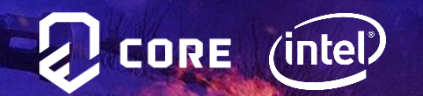

#### Tank Treads - Previous implementations

- Skinned mesh
	- Visually static
	- The tread moves by scrolling its texture
- Spline tread
	- The general shape of the tread is represented by a spline
	- Each segment is rendered as a separate model
	- Segments positions are determined by the spline
	- The spline shape is animated by moving its control points

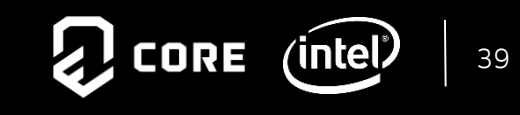

#### Tank Treads - Things to improve

- Spline tracks visually superior to skinned meshes, but still have flaws:
	- No proper collisions with the environment
	- Too smooth shapes of curves
	- A very complex tuning process

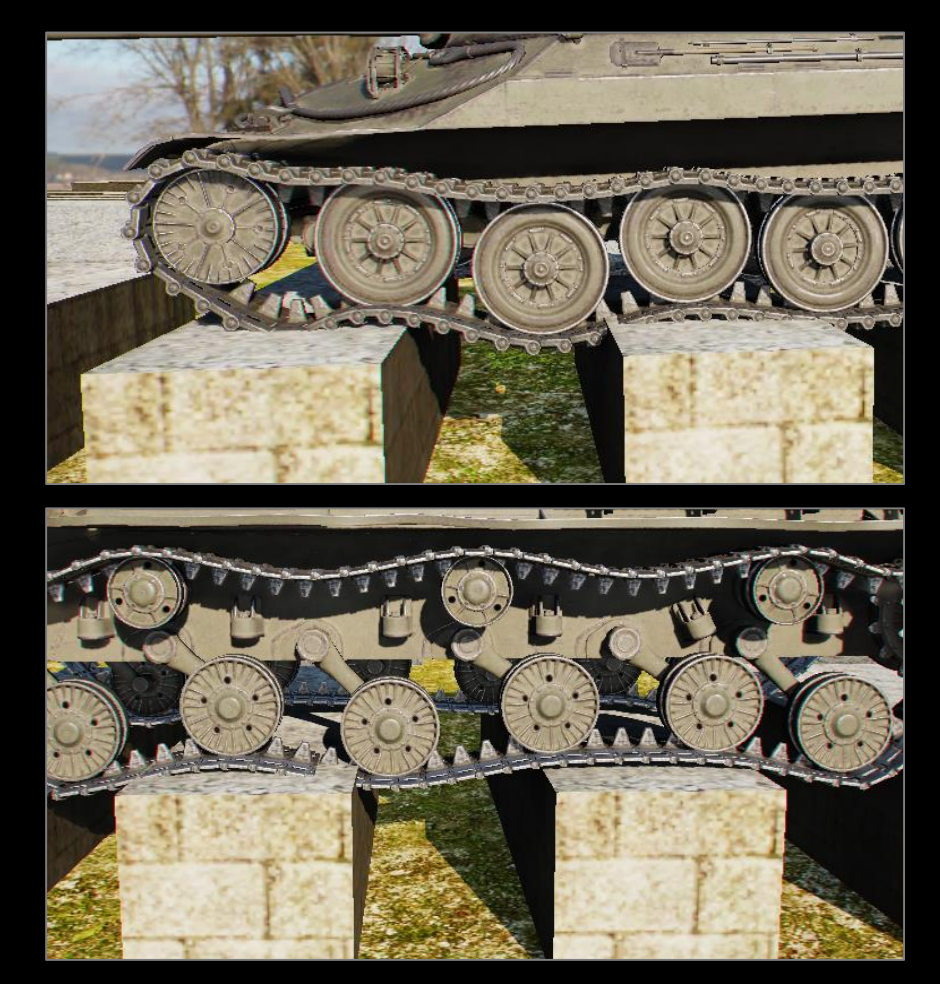

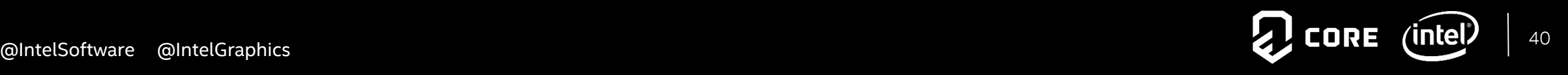

#### Tank Treads - Designing the new treads

- Spring chain simulation
- Procedural animation
- Collisions with the environment

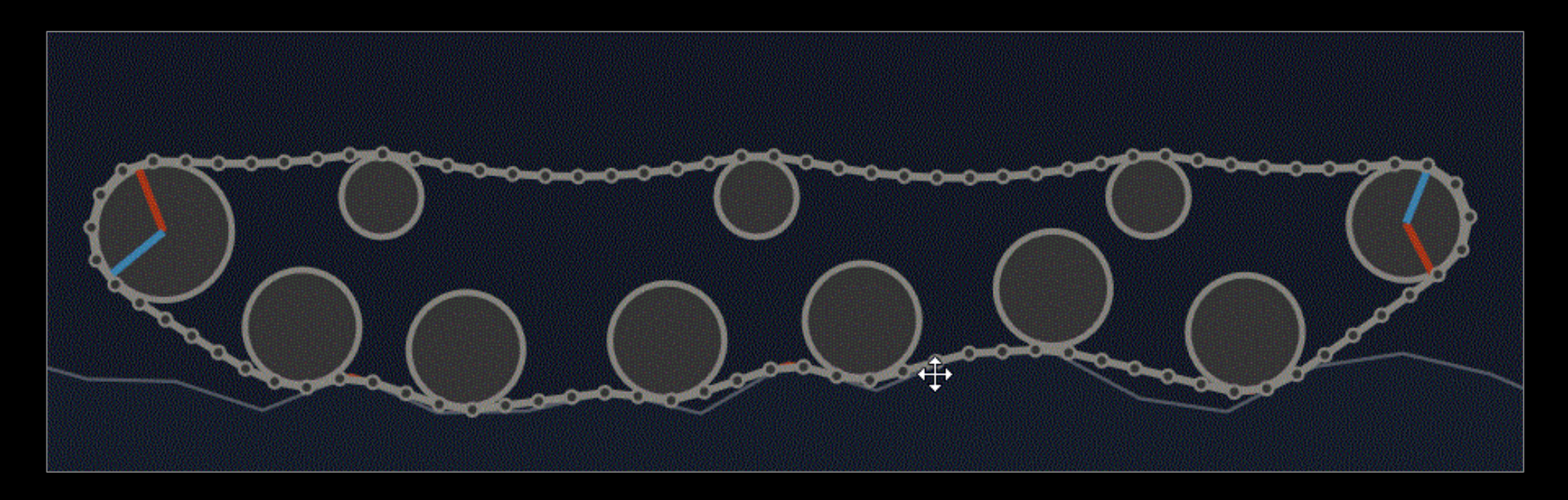

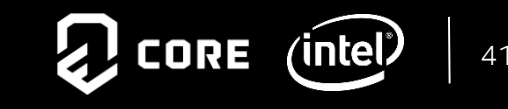

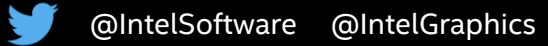

#### Tank Treads - General solution & collisions

- Spring chain controls tread shape
- Tread is divided into 4 parts: front, top, back and bottom
- Ray cast the area underneath the tank and from height field
- Collide each spring joint with it

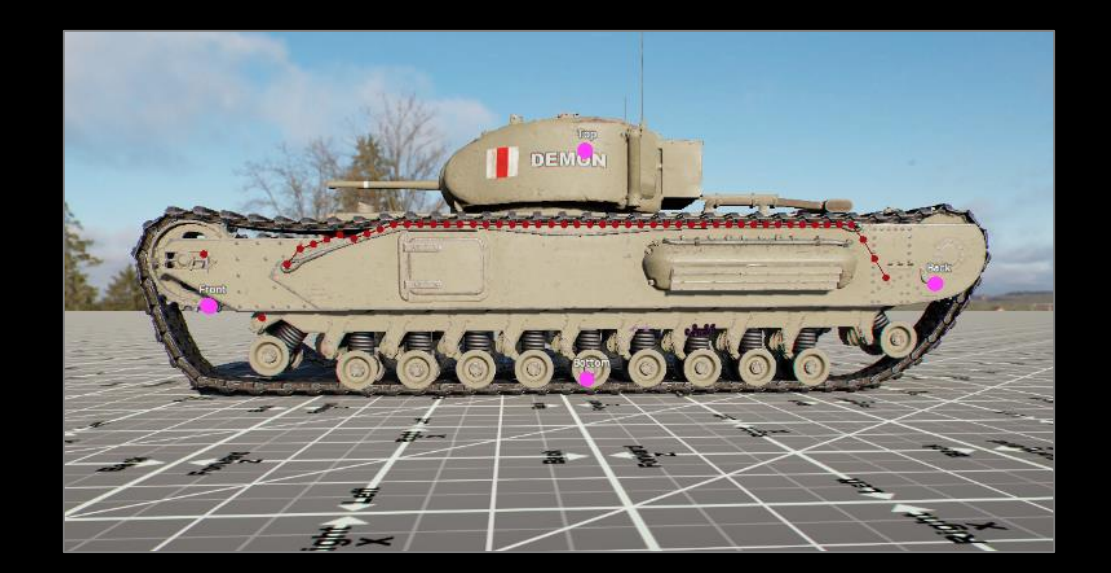

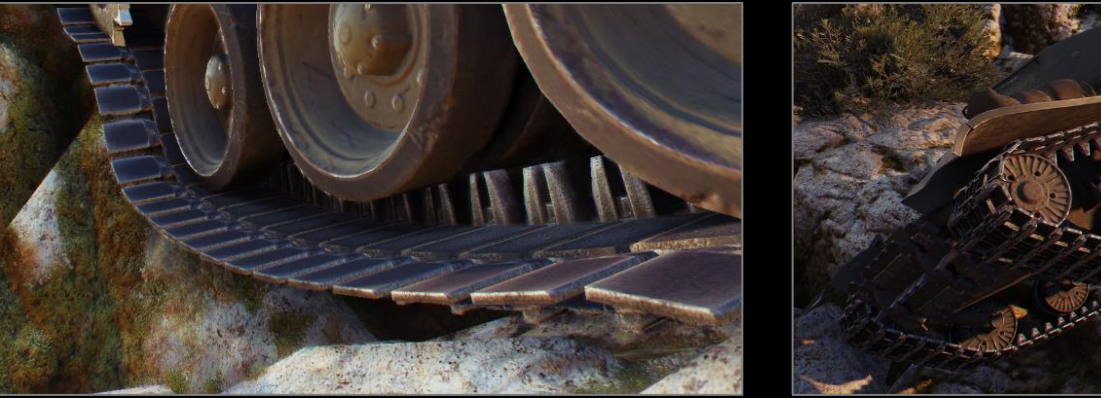

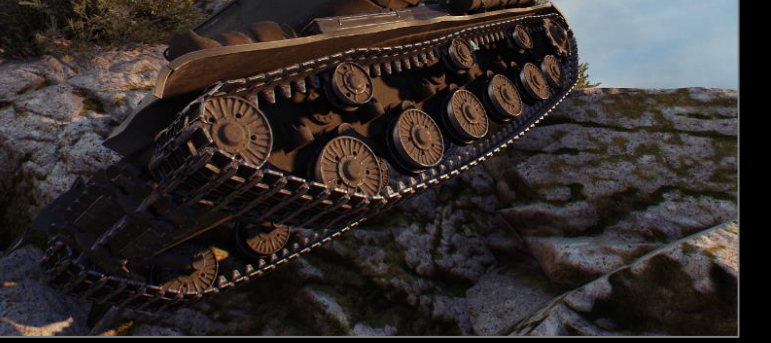

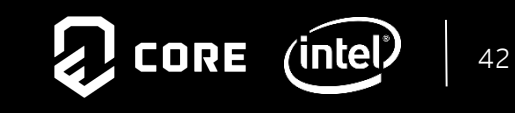

#### Tank Treads - Performance

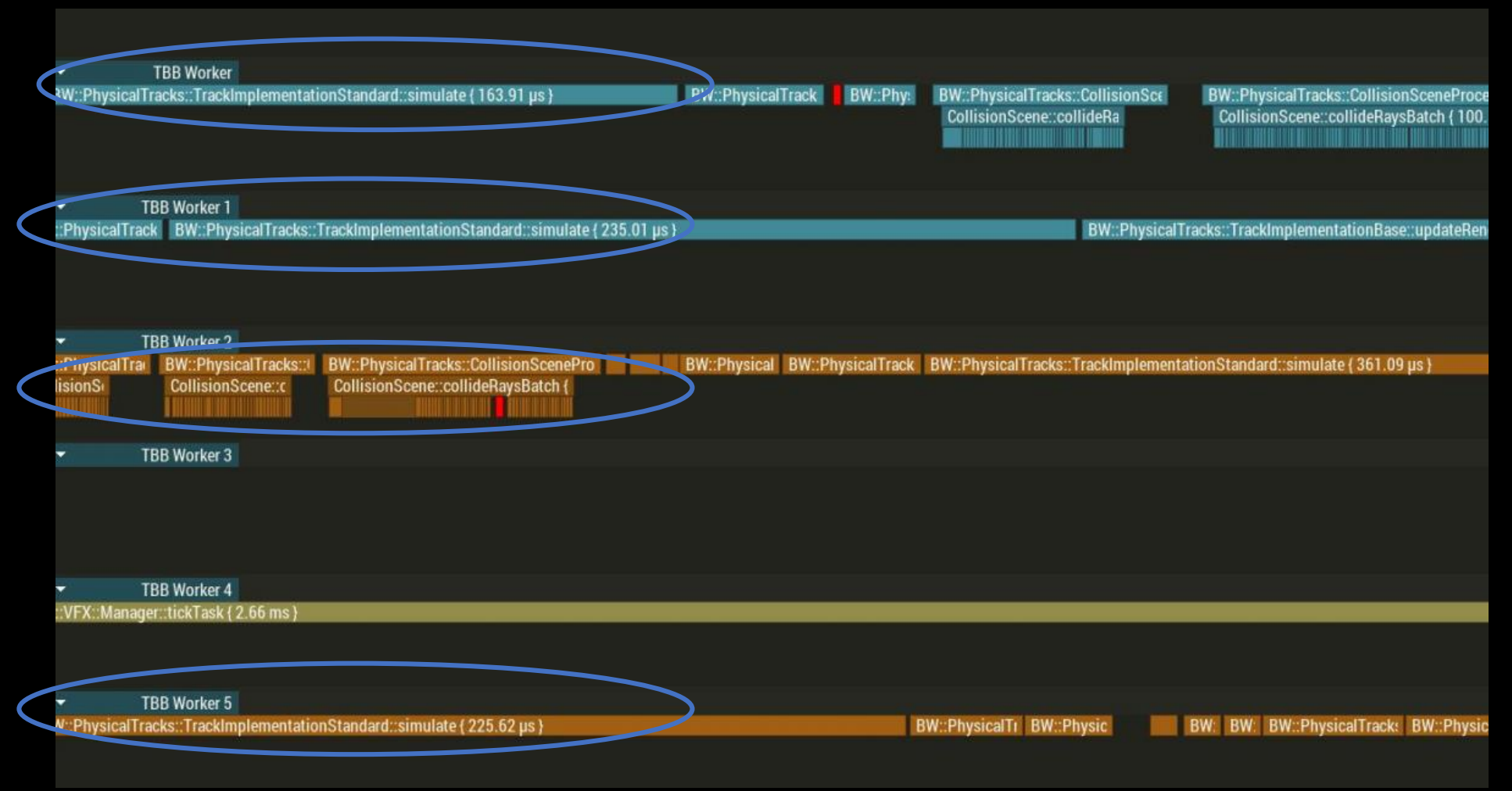

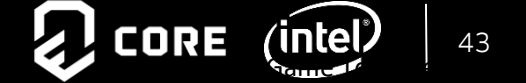

43

# **2014 2015 2016 2017 2018 2019**

# **Optimizing for SIMD**

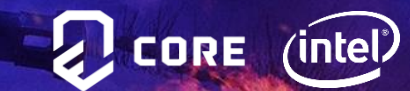

# Optimizing for SIMD

Using latest SIMD instruction sets can significantly improve performance

- AVX2 Optimizing Tank Threads Simulation
	- Intrisics based code
	- 13% performance improvements

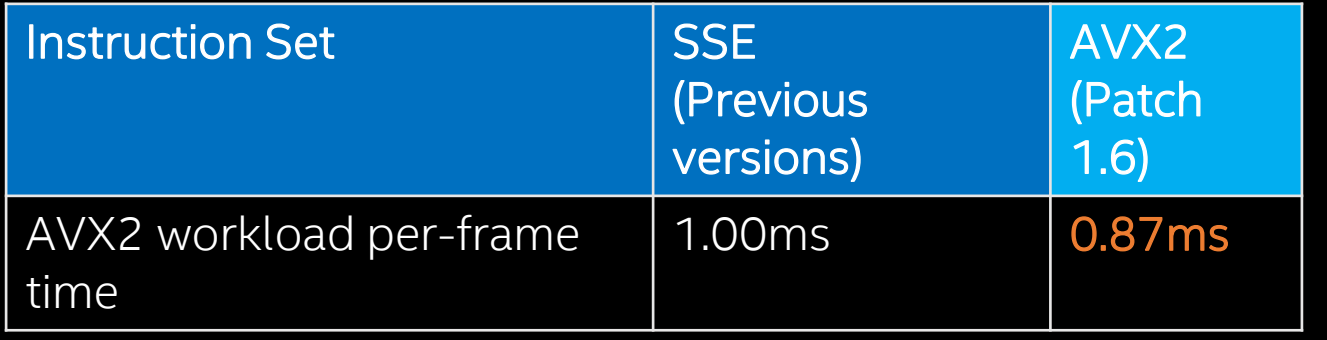

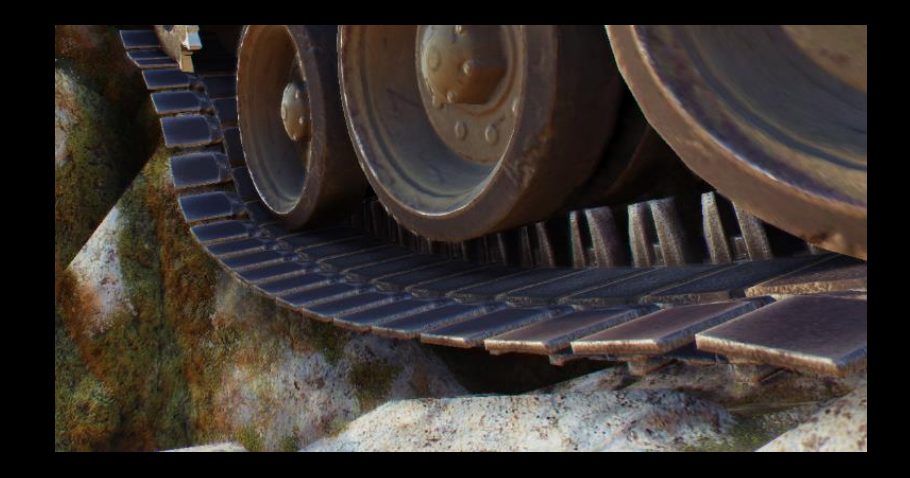

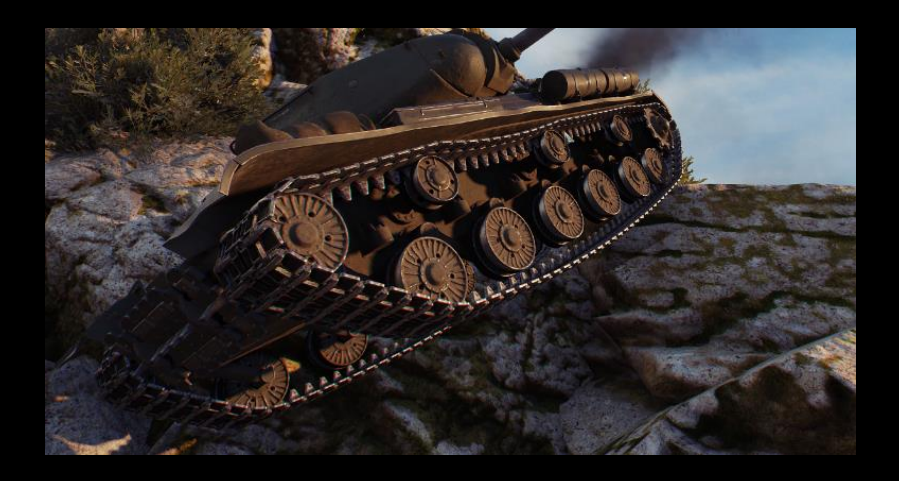

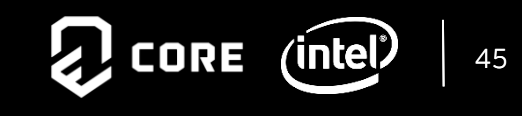

# Optimizing for SIMD – Intel SPDM Compiler

#### An open-source, LLVM-based language and compiler for Intel SIMD architectures:

- Generates high performance vector code for everything from Mobile Computing to HPC
	- SSE/AVX/Xeon Phi™
- Easy to use and integrate into existing code
- Transparently scale with additional resources
	- Moving to newer/bigger hardware? Recompile instead of rewrite!

#### C code for RGB2Grey **ISPC** code

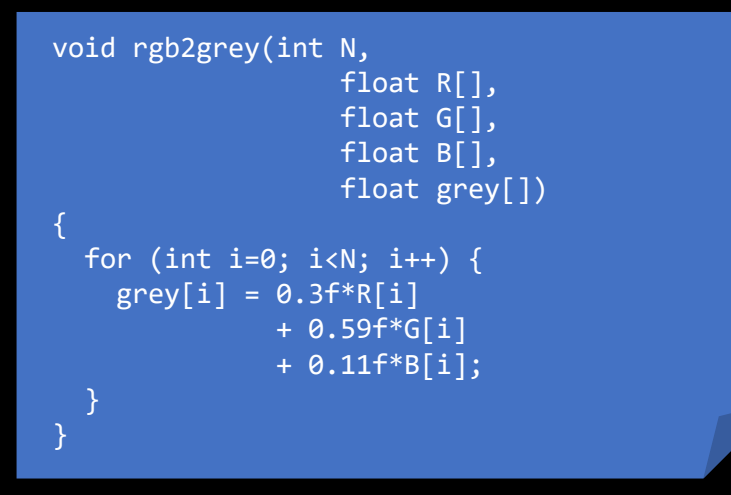

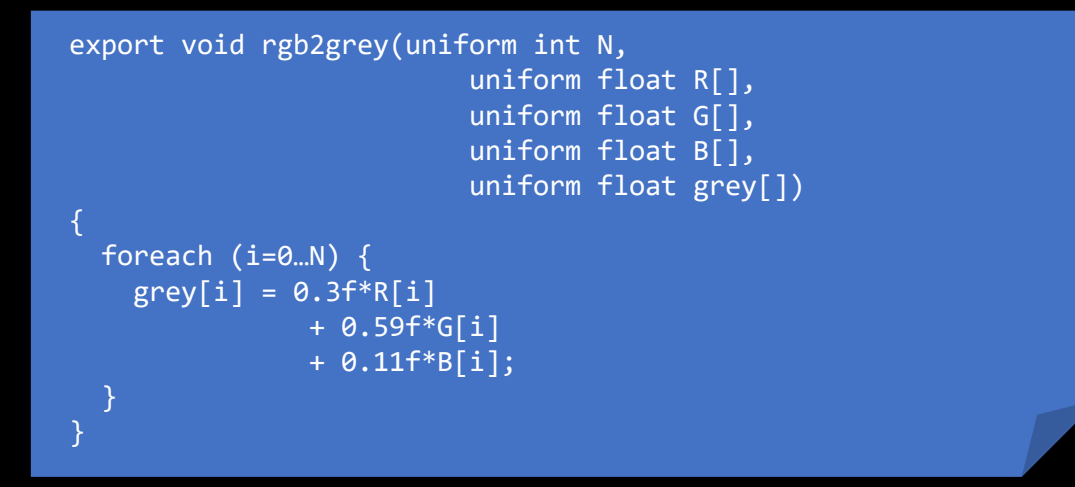

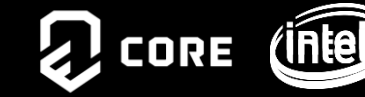

# Optimizing for SIMD – Intel SPDM results

Tank Treads simulation using Intel SPMD compiler

- Simple porting from C++ code
- 2x+ performance improvements in Tank Tread Simulation

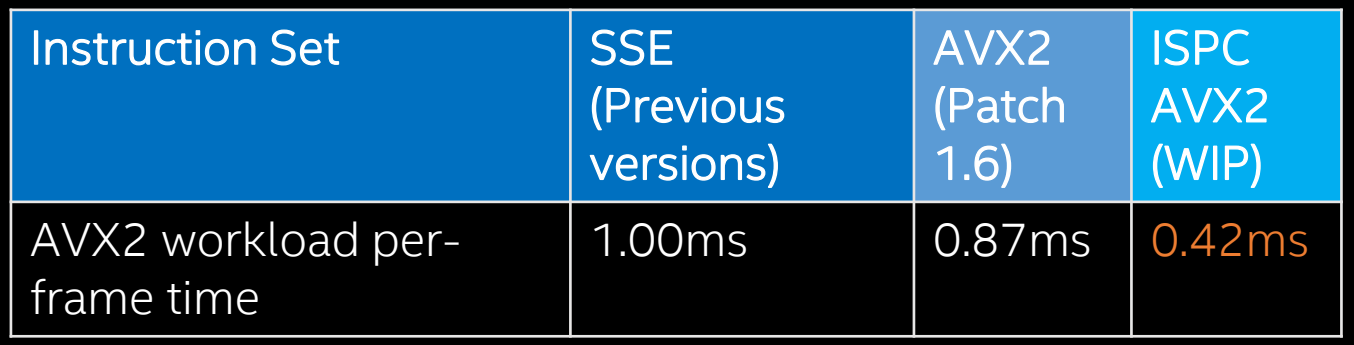

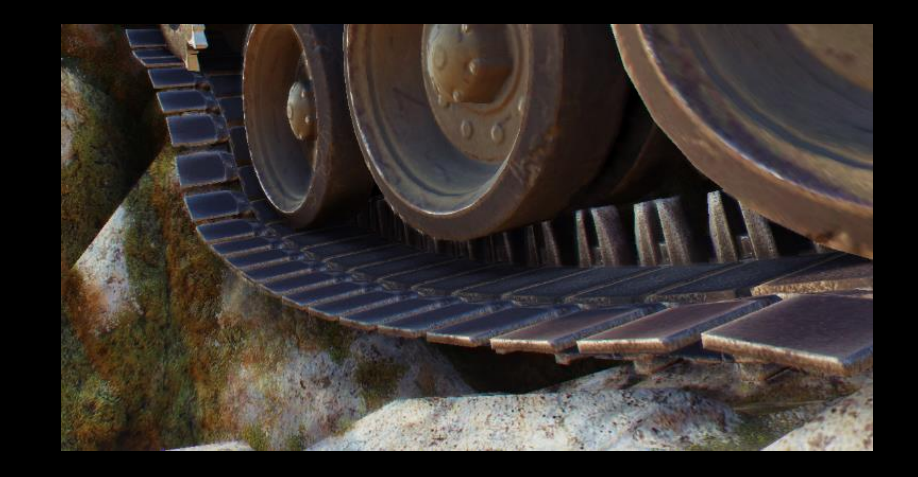

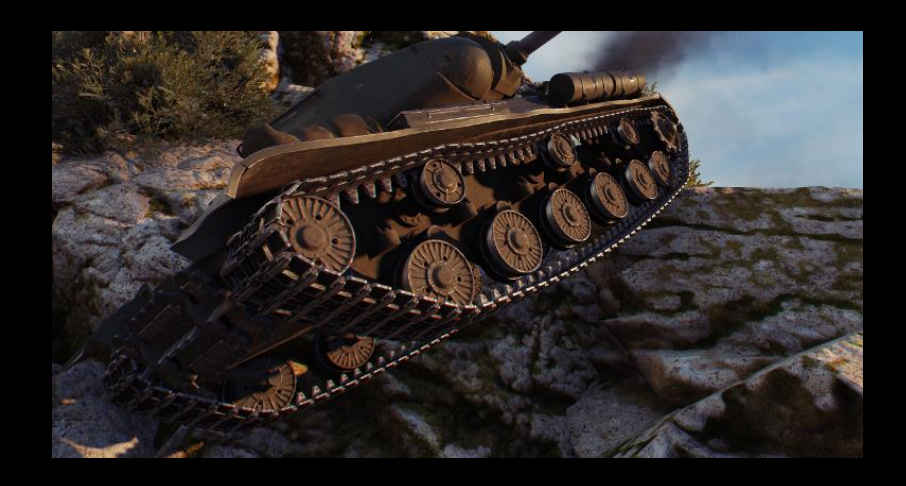

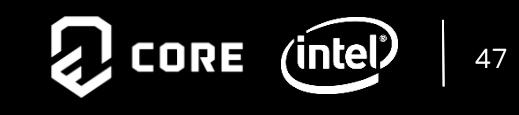

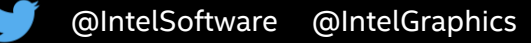

# **2014 2015 2016 2017 2018 2019**

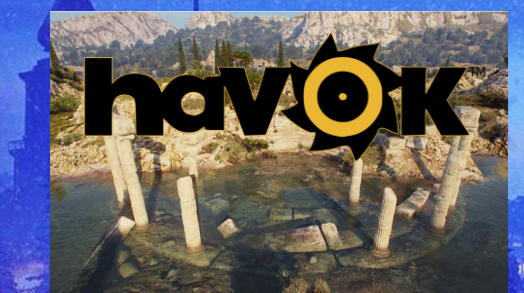

**HAVOK AND TBB** 

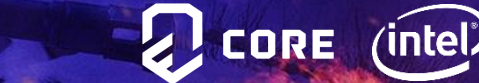

48

@IntelSoftware @IntelGraphics

### Havok Destructions

#### Havok® Destructions

- Powered by Havok® Physics
- Collision and physics in one system
- Rich toolset
- Out of the box multithreading

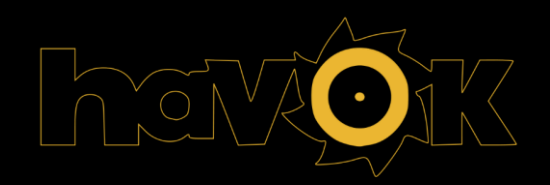

#### Game scene

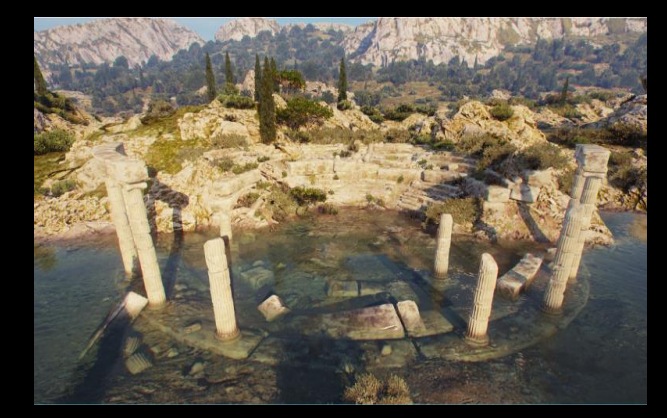

#### Collision scene Destruction scene

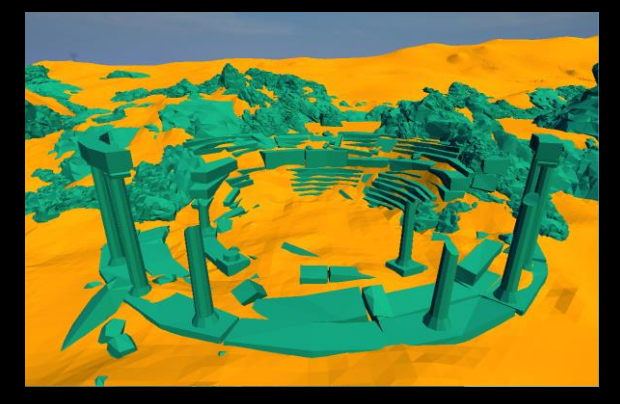

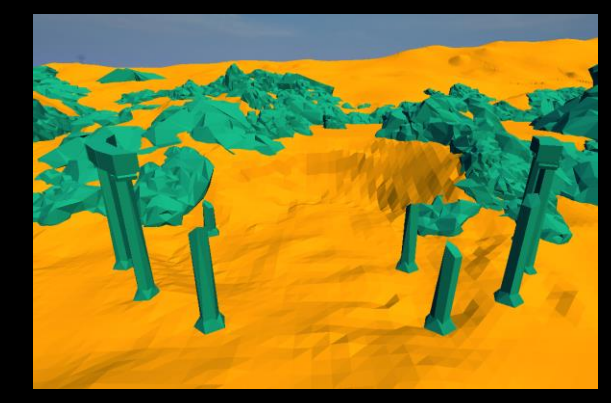

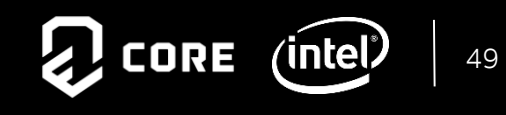

### **Havok Destructions**

#### Task Manager

- Task Queue
- Task Graph
- Thread Pool

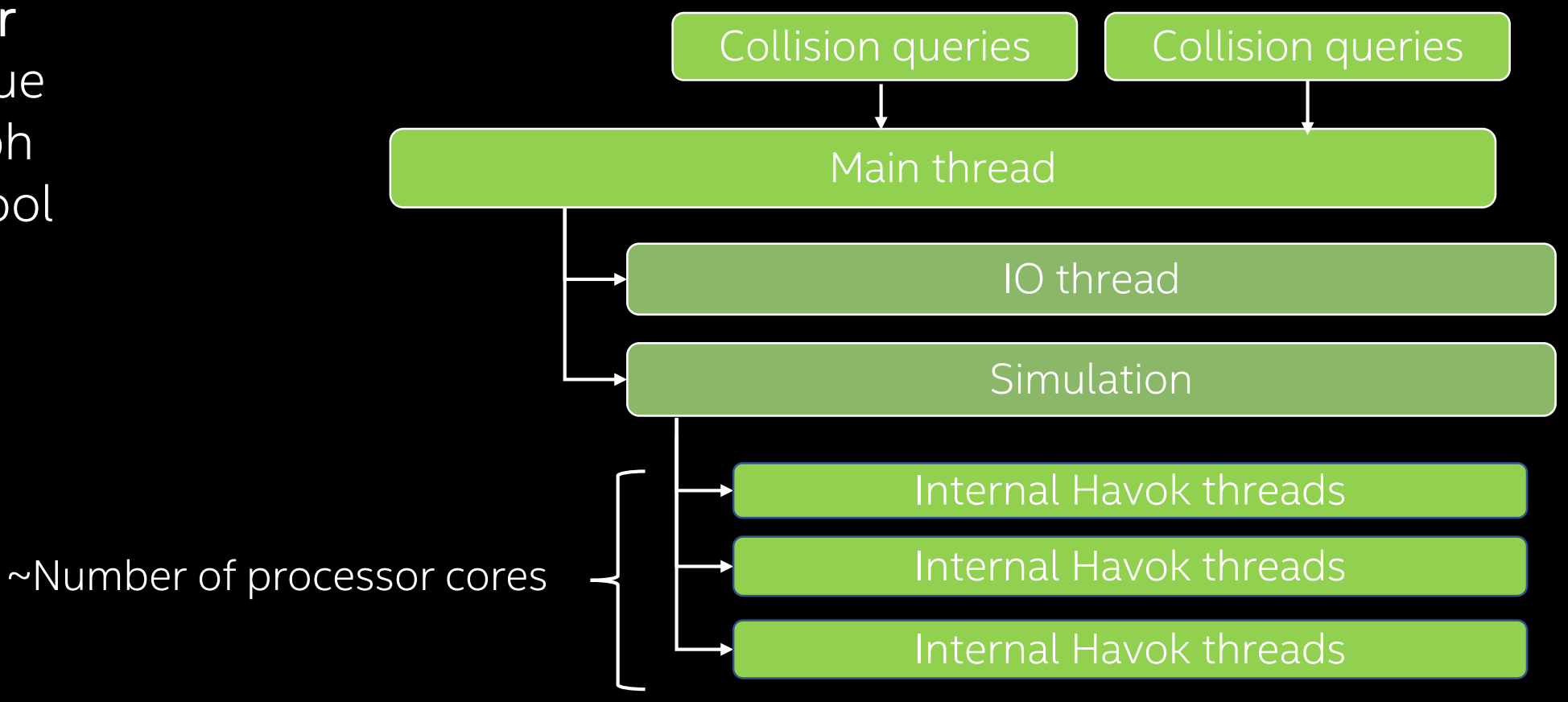

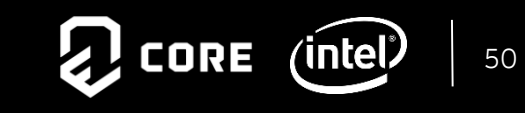

#### Havok Destructions - problem

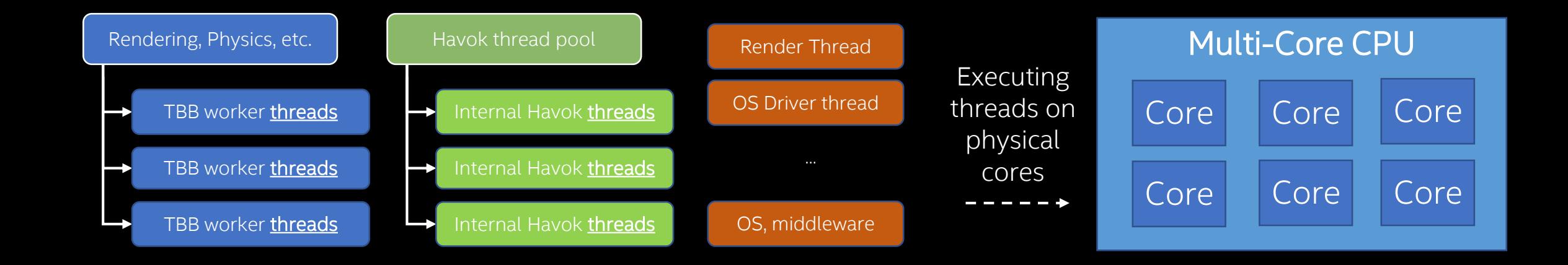

Multiple thread pools and various individual pools could create inefficient task execution which leads to oversubscription

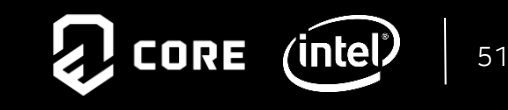

#### Havok Destructions – solution with TBB

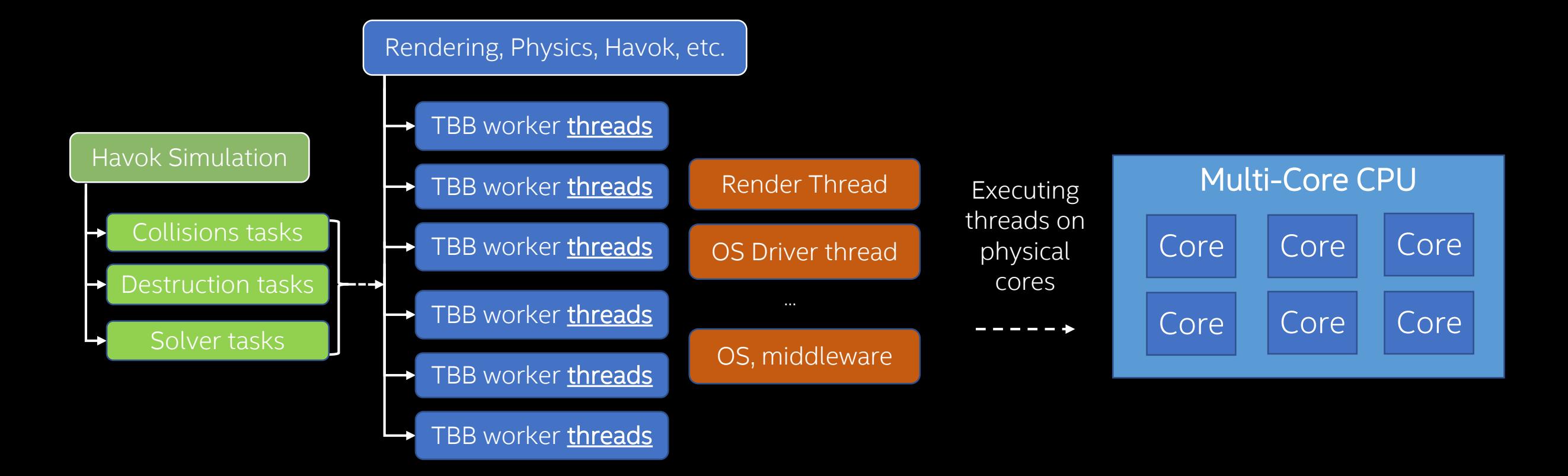

#### Porting Havok to TBB is the solution

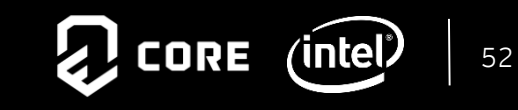

#### Havok Destructions – solution with TBB

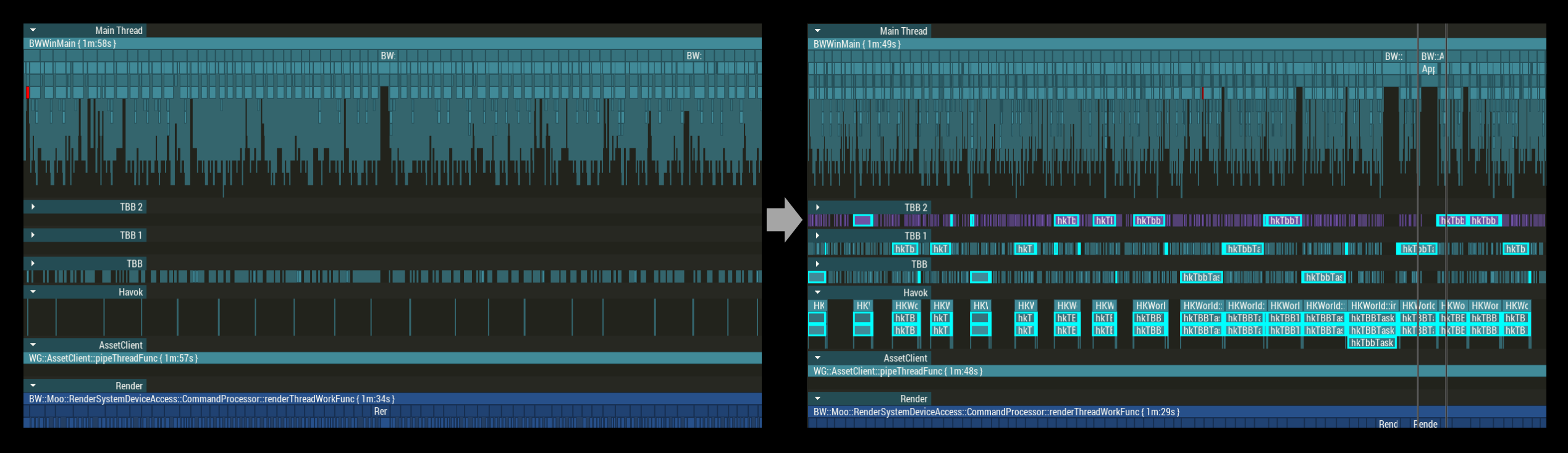

Havok vs TBB Havok + TBB

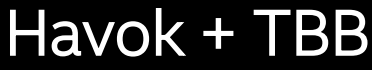

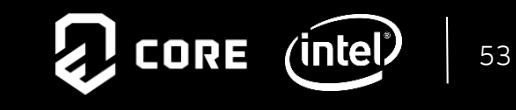

# **2014 2015 2016 2017 2018 2019**

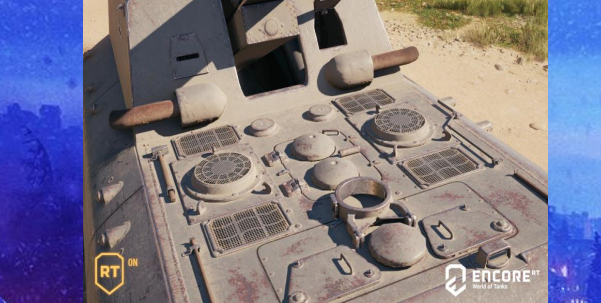

# **RT Shadows and Encore RT**

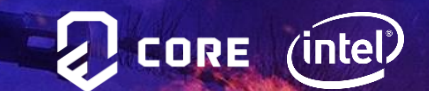

# Improving Shadow Quality

With all performance optimizations we now had "budget" to improve visual quality above and beyond – and the team started with shadows

#### Ray Traced Shadows

- Real-time ray traced physically correct soft shadows
- Does not require hardware RT cores
- Direct3D 11 support is minimal requirement
- Intel® Embree for BVH construction
- First game to use real-time RT shadows in D3D11

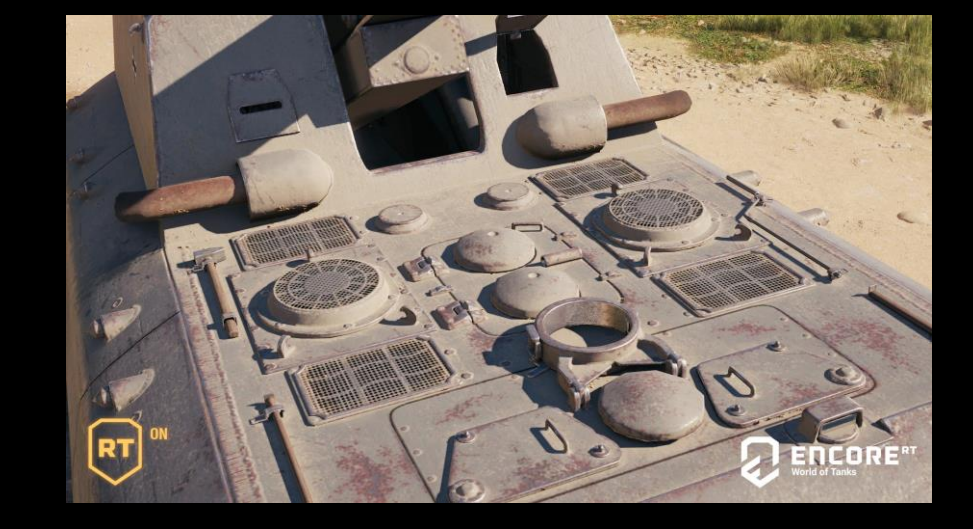

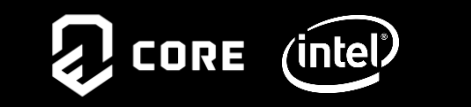

RT Shadows off

Nicolas Cardinal

# RT Shadows on

## Ray Traced Shadows – Implementation

#### CPU side

Two level acceleration structure

- BLAS BVH
	- For all tank meshes
	- Constructed once during mesh loading and uploaded to GPU
	- Hard skinned parts in meshes split into multiple static BVHs
	- Soft skinned parts skipped
- TLAS BVH
	- Multiple threads
	- Uses Intel® Embree and Intel® TBB
	- Rebuild every frame and uploaded to GPU

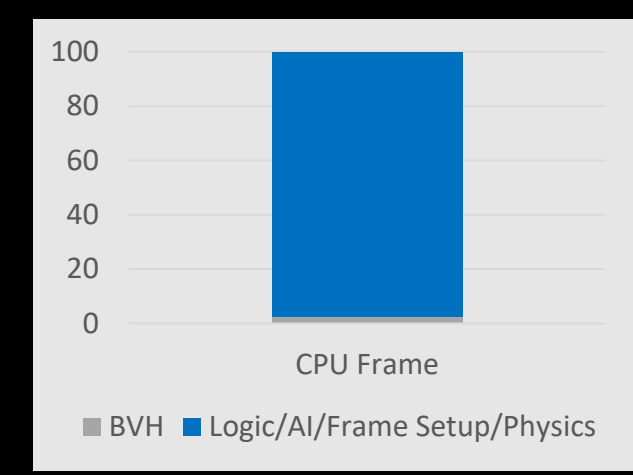

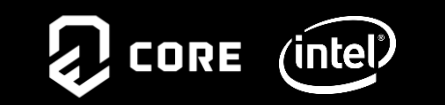

### Ray Traced Shadows – Implementation

#### GPU side

Pixel Shader or Compute Shader

- Temporal ray jittering based on uniform cone distribution
- BVH traversal and ray-triangle intersections
- Temporal accumulation
- Denoiser (based on SVGF)
- Temporal anti-aliasing

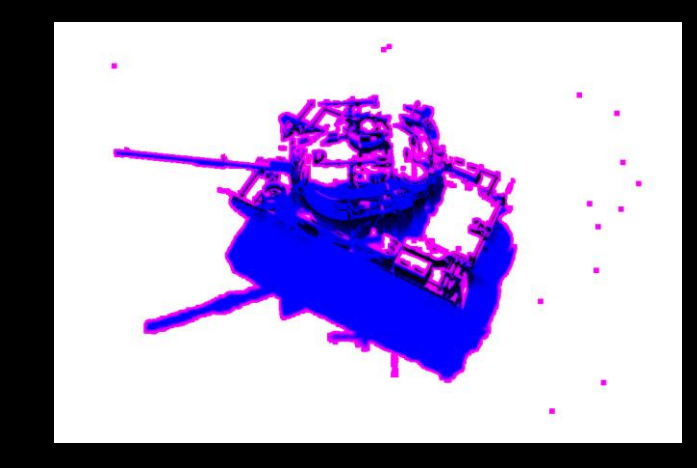

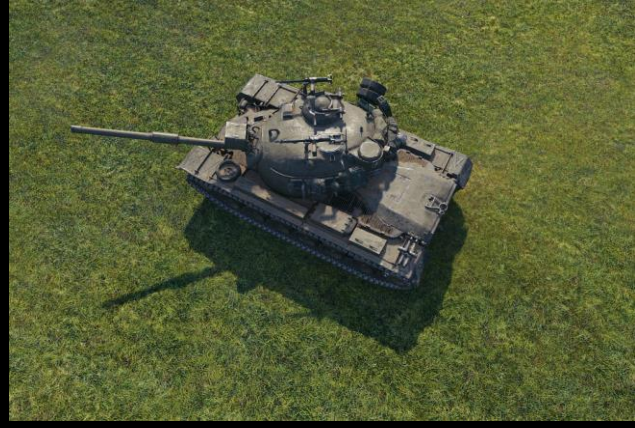

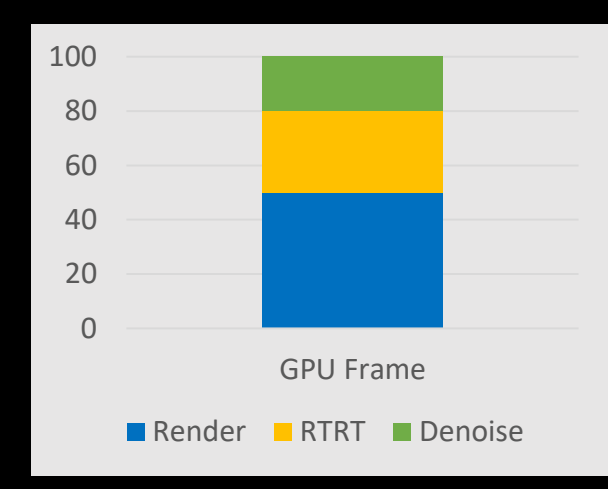

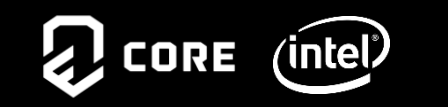

# Ray Traced Shadows – BVH

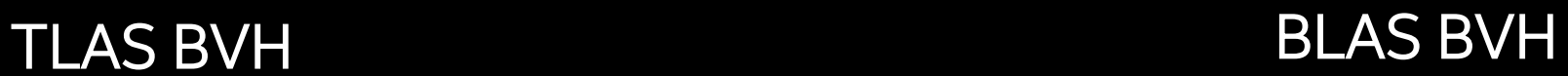

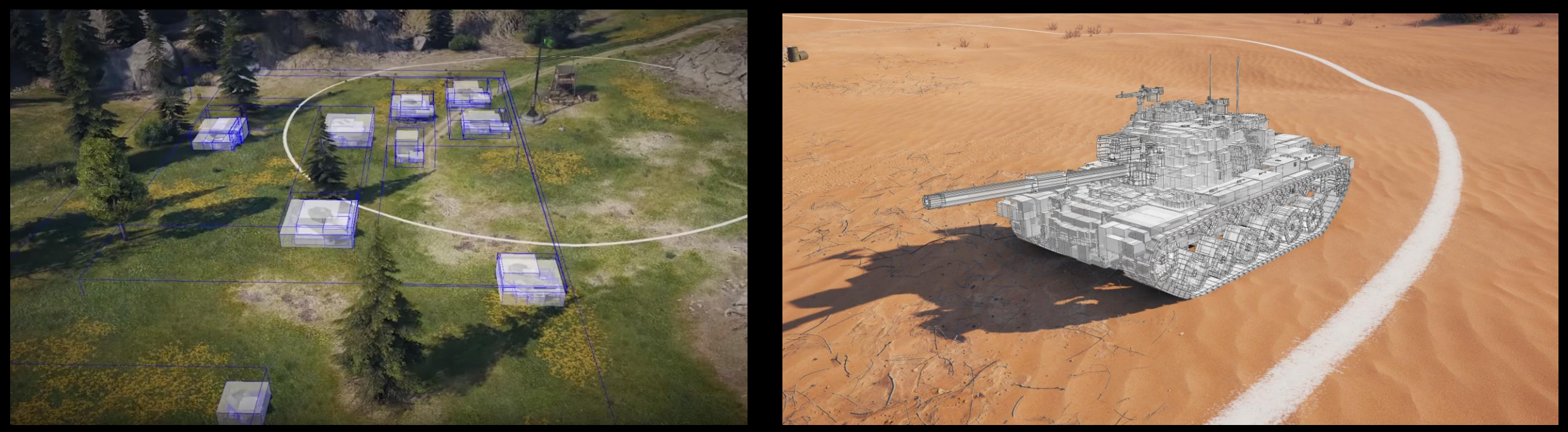

#### CPU BVH performance

- 2.5% of CPU frame time
- TBB threading, SSE 4.2 (5.5x faster than original WoT in-house BVH builder)
- Up to ~5mb of GPU data updated every frame
- Up to ~72mb of static GPU data

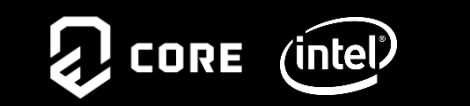

### Ray Traced Shadows – Optimizations

- RT shadows are cast only by tanks
- No support for alpha tested geometry
- BLAS LODs
- 1 ray per pixel
- Don't trace ray for a pixel if
	- NdotL  $<= 0$
	- If pixel is already shadowed by shadow map
	- Distance to camera is more than 300m

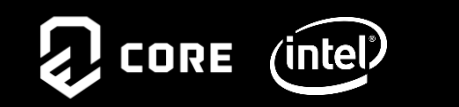

#### Ray Traced Shadows – Performance

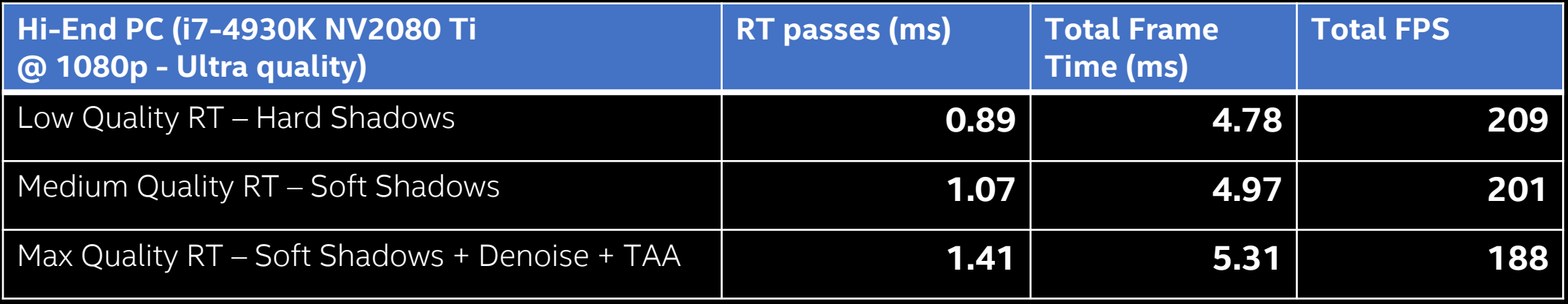

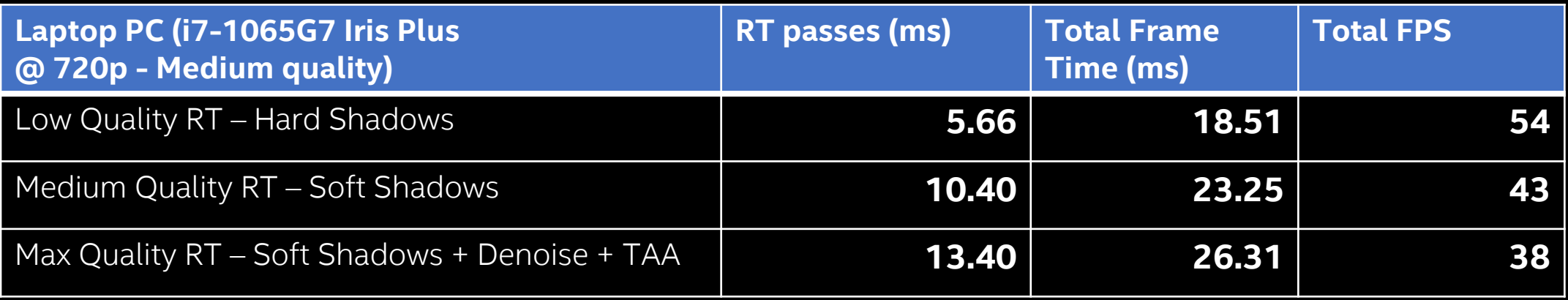

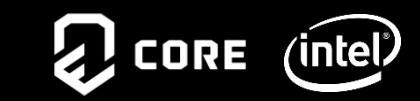

## World of Tanks Encore RT

The new version of WoT Encore was first to include new shadows

- Updated version of World of Tanks Encore Tech demo
- Released on October 15<sup>th</sup> 2019

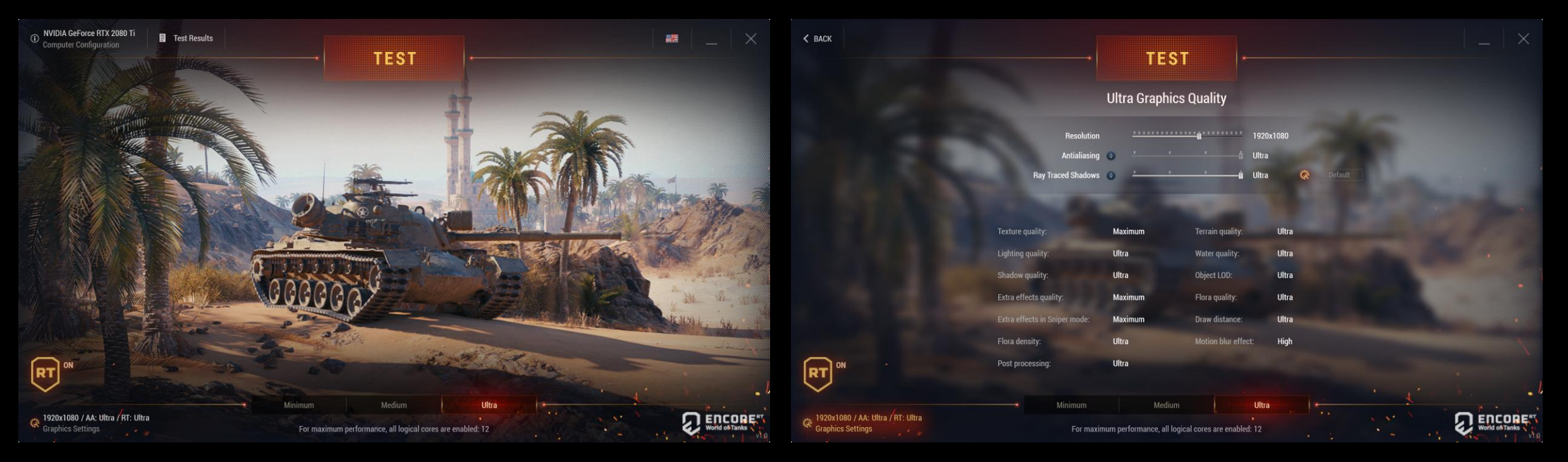

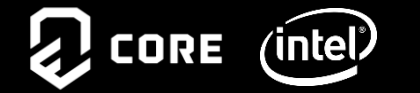

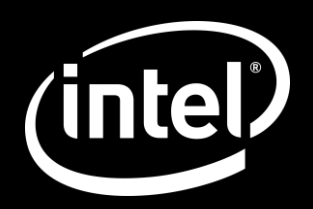